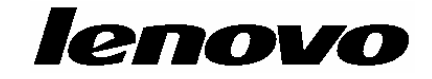

# **ThinkCentre** دليل الأمن والضمان

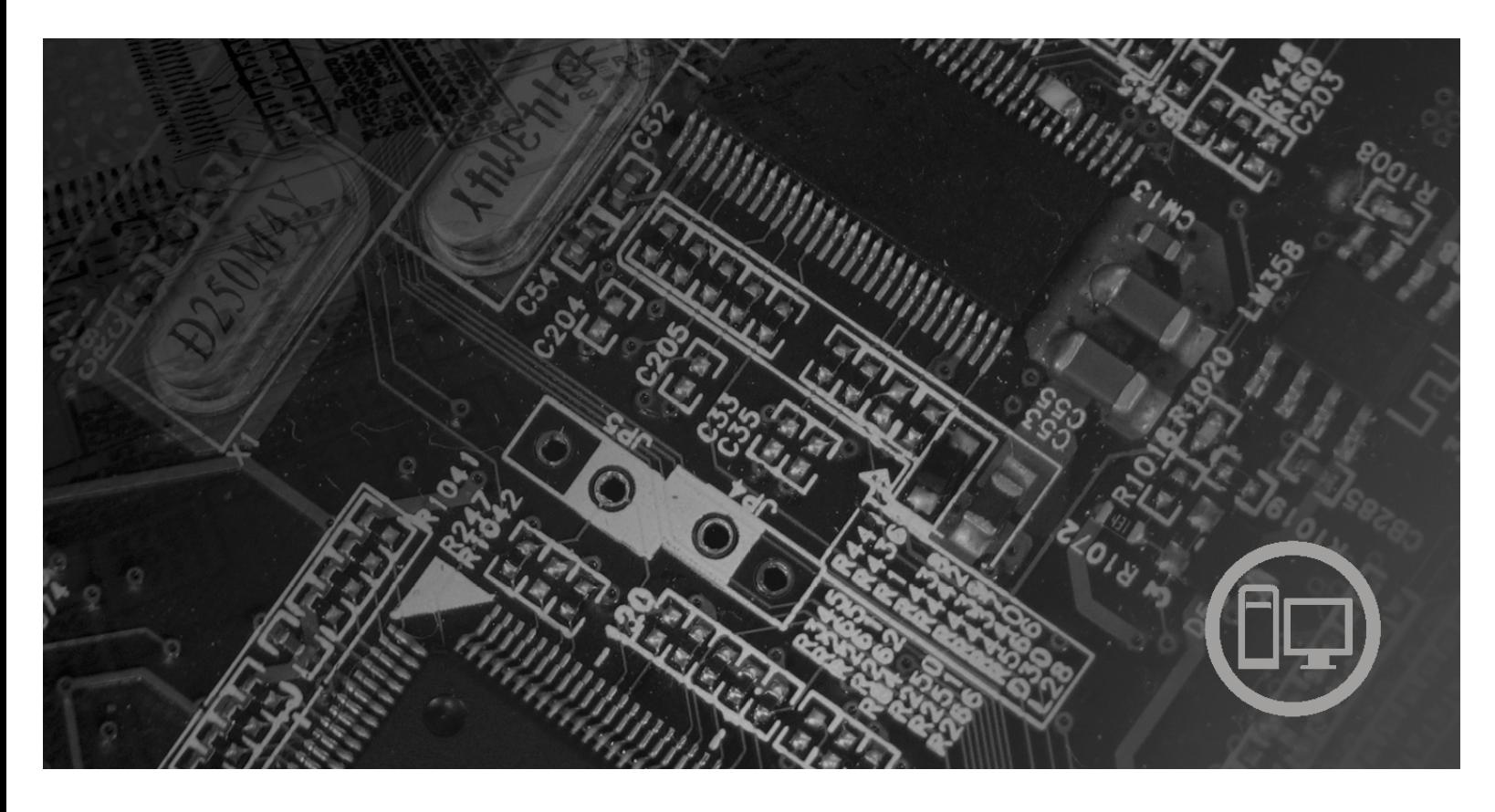

**بالداخل**

**معلومات أمنية هامة مصادر المعلومات الضمان وملاحظات أخرى الوحدات التي يمكن استبدالها بواسطة العميل (CRU(**

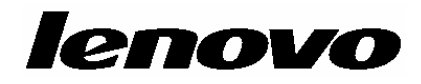

# **ThinkCentre** دليل الأمن والضمان

#### **ملحوظة**

قبل استخدام هذه المعلومات والمنتج الذي تدعمه، عليك بمراعاة قراءة ما يلي:

- معلومات أمنية هامة
- بيان Lenovo للضمانات المحدودة
	- ملاحظات

**الطبعة الأولى (أغسطس ٢٠٠٧)**

**© حقوق النشر لشرآة Lenovo، ،٢٠٠٥ .٢٠٠٧ .٢٠٠٥ ،International Business Machines Corporation لشرآة النشر حقوق© جميع الحقوق محفوظة.**

تم تطوير كل منتجات وخدمات وبيانات وبرامج الحاسب الألي الخاصة بشركة LENOVO حصريا على النفقة الخاصة وتم بيعهم الى الهيئات الحكومية كمواد تجارية وذلك كما هو موضح في 2.101 C.F.R. 2.101 مع الحقوق التي تحدد وتقيد عمليات الاستخدام والكشف واعادة الانتاج.

ملاحظات خاصة بالحقوق المقيدة والمحددة: اذا تم تسليم منتجات أو خدمات أو بيانات أو برامج الحاسب الآلي وفقا لعقد "GSA "Administration Services General، تكون عمليات الاستخدام والكشف واعادة الانتاج خاضعة .Contract No. GS-35F-05925

## المحتويات

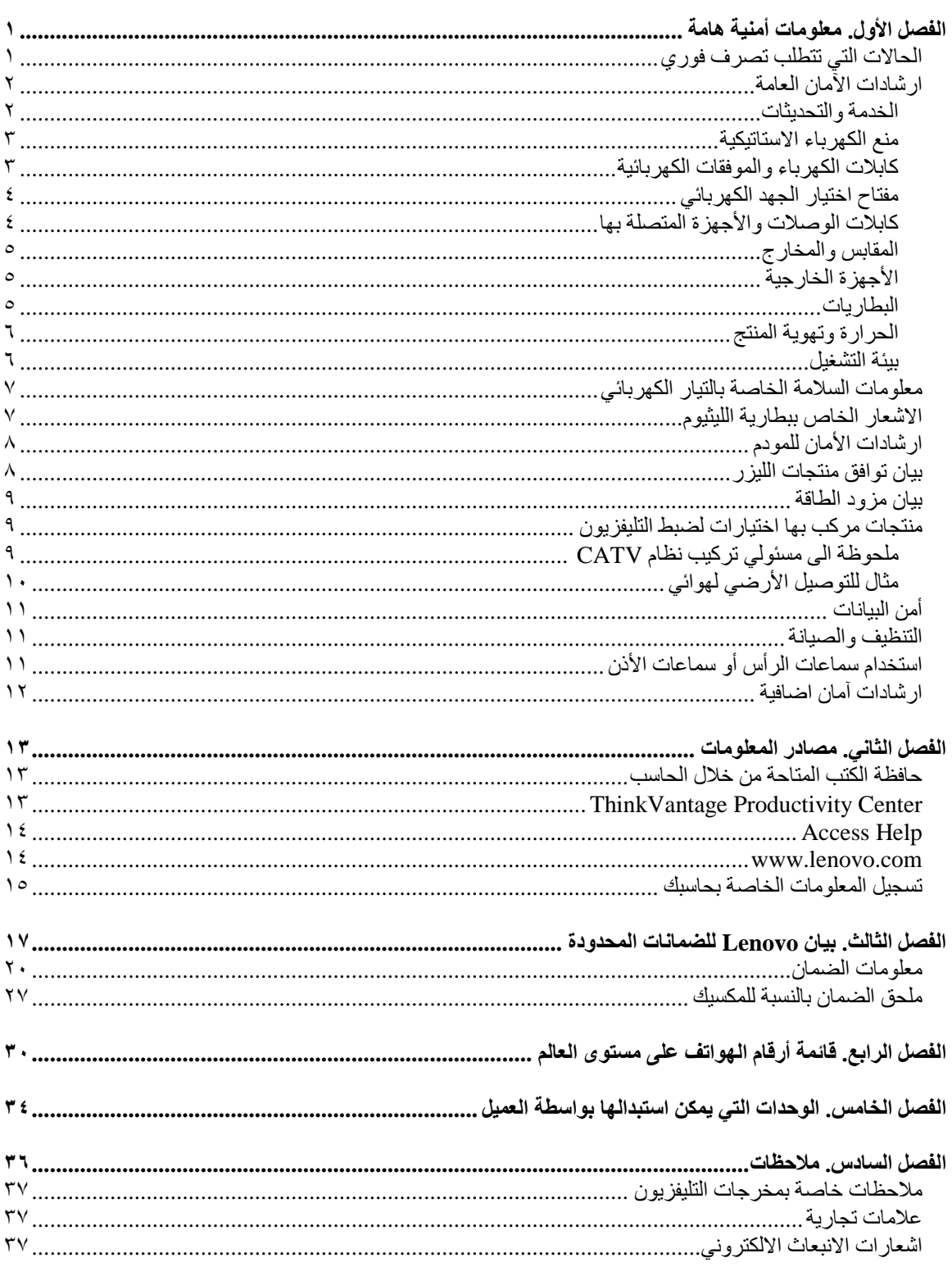

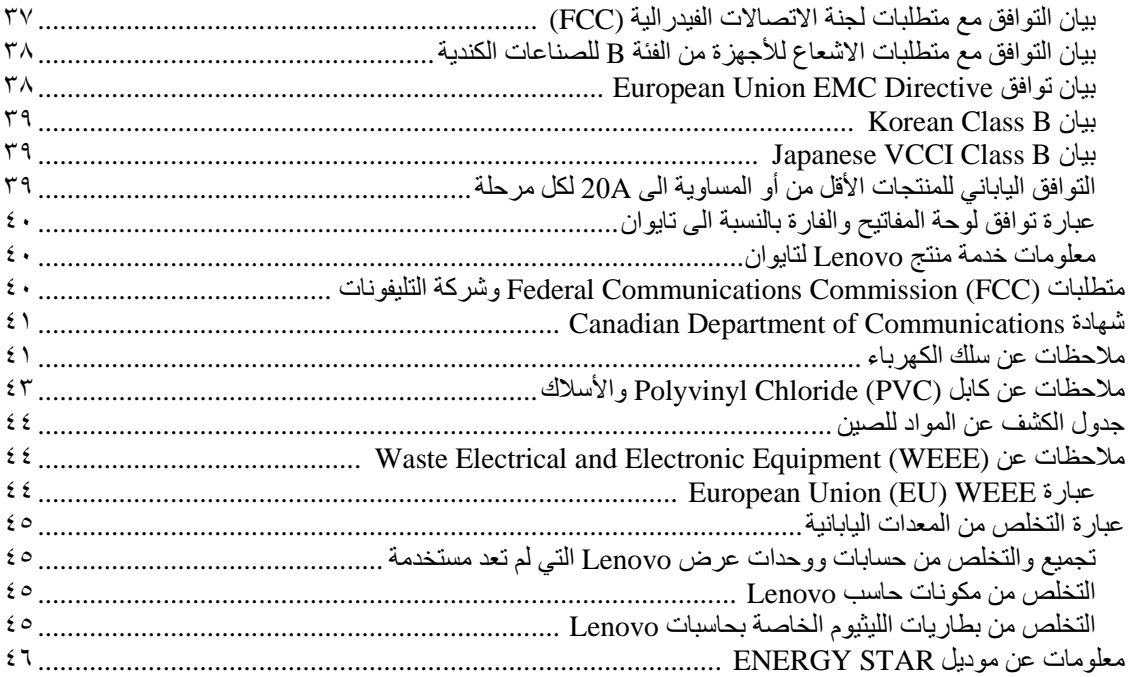

## **الفصل الأول. معلومات أمنية هامة**

**ملحوظة**

برجاء قراءة المعلومات الأمنية الهامة أولا.

تتيح لك هذه المعلومات امكانية استخدام Desktop أو حاسب Notebook الشخصي الخاص بك بأمان. يجب اتباع والاحتفاظ بكل المعلومات المتضمنة مع الحاسب الخاص بك. لا تحل المعلومات الموجودة في هذه الوثيقة محل الشروط الموضحة في اتفاقية الشراء أو في بيان ™Lenovo للضمانات المحدودة. لمزيد من المعلومات، ارجع الى "بيان Lenovo للضمانات المحدودة".

آمان العميل هام جدا. وقد تم تطوير منتجاتنا لكي تكون آمنة وفعالة. مع ذلك، تعد الحاسبات الشخصية عبارة عن أجهزة الكتر ونية. وقد ينشأ عن كابلات الكهرباء وموفقات الطاقة والخصائص الأخرى أخطار محتملة يمكن أن ينتج عنها اصابات شخصية أو أضرار مادية خاصة اذا تم استخدامها بطريقة غير صحيحة. لتقليل هذه المخاطر، اتبع التعليمات التمضمنة مع المنتج الخاص بك، وعليك بمراعاة التحذيرات الموجودة على المنتج وفي تعليمات التشغيل، ومراجعة المعلومات المتضمنة في هذه الوثيقة بحرص. وباتباع التعليمات التي توجد بهذه الوثيقة بدقة والتي يتم اتاحتها مع المنتج الخاص بك، يمكنك أن تحمي نفسك من المخاطر والحصول على بيئة تشغيل أكثر أمنا للحاسب.

**ملاحظة:** تتضمن هذه المعلومات علامات تشير الى موفقات الطاقة والبطاريات. بالاضافة الى حاسبات Notebook الآلية، يتم ارسال بعض الأجهزة (مثال السماعات والشاشات) مع موفقات الطاقة الكهربائية. اذا كنت تمتلك مثل هذا المنتج، ستنطبق عندئذ هذه المعلومات على المنتج الخاص بك. بالاضافة الى ذلك، تتضمن منتجات الحاسب الآلي بطارية داخلية بحجم العملة المعدنية حيث يتيح هذا النوع من البطاريات الطاقة لساعة النظام حتى اذا كان الحاسب غير موصل، لذلك، تنطبق المعلومات الأمنية الخاصة بالبطارية على كل منتجات الحاسب.

#### **الحالات التي تتطلب تصرف فوري**

قد يحدث تلف في المنتجات نتيجة سوء الاستخدام أو الاهمال. قد تؤثر بعض حالات التلف تأثيرا سلبيا على المنتج، وينتج عن ذلك عدم امكانية استخدامه مرة أخرى الى أن يتم فحصه، وفي حالة الضرورة، يتم اصلاحه من قبل فنيي الخدمة المصرح **لهم.**

مثل باقي الأجهزة الالكترونية، يجب الانتباه الى المنتج عندما يكون فعالا. ففي بعض الحالات النادرة، قد تشم رائحة دخان صادر من الآلة أو انبعاث شرار من ثقب موجود في الجهاز الخاص بك. أو تسمع أصوات صادرة من الآلة مثل صوت طقطقة. يشير حدوث أي حالة من الحالات التي تم ذكر ها أعلى الى حدوث عطل في أي مكون من المكونات الآلية الداخلية. أو قد تشير لحدوث أمر متعلق بالأمان. مع ذلك، لا تحاول المغامرة تشخيص الحالة بنفسك. اتصل بمركز دعم العملاء للحصول على مزيد من المعلومات. للاطلاع على كشف بأرقام هواتف الخدمة والدعم، ارجع الى ''قائمة أرقام الهواتف على مستوى العالم''.

قم، بصفة دورية، بفحص الحاسب الآلي الخاصة بك ومكوناته لمعرفة ما اذا كانت هناك أي حالة من حالات التلف أو علامات الخطر. اذا كان لديك تساوَل عن حالة أحد المكونات، لا تقم باستخدام المنتج. قم بالاتصال بمركز دعم العملاء أو جهة تصنيع **المنتج للحصول على التعليمات الخاصة بفحص المنتج وامكانية اصلاحه، اذا تطلب الأمر.**

في حالة ظهور أي حالة من الحالات التالية، أو اذا كان لديك أي تعليقات أمنية عن المنتج، توقف عندنذ عن استخدام المنتج ثم فصله عن مصدر الكهرباء وخطوط الاتصالات عن بعد الى أن تتصل بمركز دعم العملاء للحصول على مزيد من المعلومات.

- أسلاك الكهرباء أو المقابس أو موفقات الطاقة أو الأسلاك الاضافية أو أجهزة الحماية من اشتداد التيار الكهربائي فجأة أو مغذي الطاقة التي حدث بها قطع أو تلف.
	- أحد شارات زيادة درجة الحرارة مثل الدخان أو الشرار أو النار.
	- تلف في البطارية (مثل حدوث آسر أو اعوجاج)، وايقاف الشحن من البطارية أو ظهور أي مواد غريبة على البطارية.
		- صدور أصوات طقطقة أو أصوات خافتة أو انبعاث دخان من المنتج.
		- علامات تشير الى انسكاب السائل أو وقوع أي شيء في المنتج أو سلك الكهرباء أو موفق الطاقة.
			- اذا تعرض منتجات الحاسب الآلي أو سلك الكهرباء أو موفق الطاقة للماء.
				- في حالة وقوع المنتج بأي طريقة أو حدوث تلف فيه.
				- عدم قيام المنتج بالعمل بطريقة طبيعية عند اتباع تعليمات التشغيل.

**ملاحظة:** اذا لاحظت ظهور أي حالة من هذه الحالات في المنتج الذي لم يتم تصنيعه لـ أو بواسطة Lenovo، توقف عندئذ عن استخدام المنتج الى أن يمكنك الاتصال بمصنـّع المنتج للحصول على معلومات اضافية أو الى أن تحصل على جزء الاستبدال المناسب.

#### **ارشادات الآمان العامة**

يجب مراعاة الاجراءات الوقائية التالية لتقليل مخاطر الاصابة أو تلف الممتلكات.

#### **الخدمة والتحديثات**

لا تحاول اصلاح الجهاز بنفسك الا اذا طلب منك عمل ذلك من قبل مركز دعم العملاء، أو اذا ذكر ذلك في الوثيقة. قم بالاستعانة بجهة اتاحة صيانة معترف بها ومصرح لها باصلاح المنتج الخاص بك.

**ملاحظة:** يستطيع العميل تحديث بعض أجزاء الحاسب أو استبدالها. عادة ما يشار الى التحديثات على أنها اختيارات. أجزاء الاستبدال المعترف بها لتركيبها من قبل العميل يتم الاشارة اليها على أنها الوحدات التي يمكن استبدالها بواسطة العميل أو CRUs. تتيح شرآة Lenovo وثيقة بالتعليمات تشير الى الوقت المناسب الذي يستطيع فيه العملاء ترآيب اختيارات أو استبدال CRUs. يعد ضروريا أن تلتزم بتنفيذ آل التعليمات عند ترآيب أو استبدال أجزاء. الحالة Off للطاقة لا تعني بالضرورة أن مستوى الفولت داخل المنتج هي صفر . قبل ازالة الأغطية من منتج مجهز بكابل طاقة كهربية، تأكد دائما من اطفاء الكهرباء وأن المنتج قد قد تم فصله من أي مصدر آهرباء. لمزيد من المعلومات عن CRUs، ارجع الى دليل المستخدم لهذا المنتج. اذا آان لديك أية أسئلة أو استفسارات، اتصل بمرآز دعم العميل.

بالرغم من عدم وجود أجزاء متحركة في الحاسب الخاص بك بعد فصل كابل الكهرباء، يعد ضروريا الالتزام بالتحذيرات التالية لأمنك.

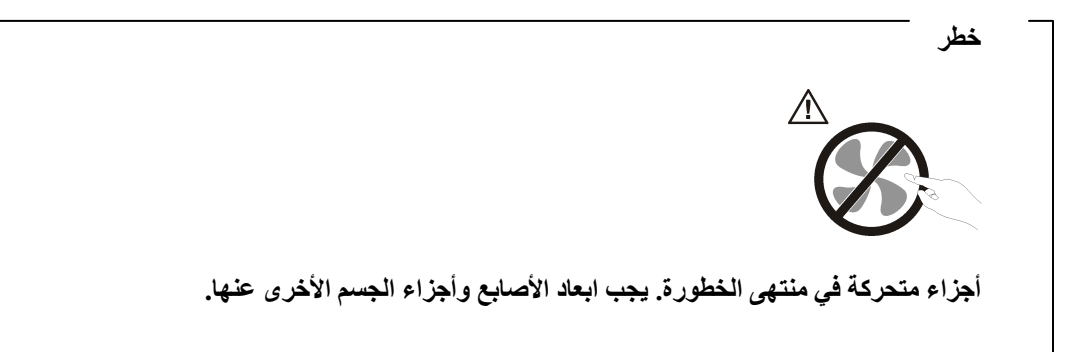

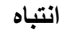

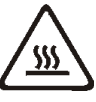

قبل استبدال أي CRU، فم بايقاف تشغيل الحاسب الآلي وانتظر من ثلاث الى خمس دقائق لكي يبرد الحاسب الآلي قبل فتح **الغطاء.**

#### **منع الكهرباء الاستاتيكية**

بالرغم من أن الكهرباء الاستاتيكية لا تمثل أي ضرر بالنسبة لك، لكنها تمثل ضررا بالغا على أجزاء ومكونات الحاسب. التعامل غير السليم مع الأجزاء الحساسة استاتيكيا يمكن أي يؤدي الى تلف الأجزاء. عند فك اختيار أو CRU، لا تقم بفتح الحاوية التي تتضمن الجزء حتى تشير اليك التعليمات بتركيبها.

عند التعامل مع الاختيارات أو CRUs، أو القيام بأي عمل داخل الحاسب، اتخذ الاحتياطات التالية لتفادي أي تلف نانتج من الكهرباء الاستاتيكية:

- ً قم بتقليل حركتك. حيث أنه قد تؤدي زيادة الحركة الى تكوين مجال كهربائي حولك.
- يجب دائما التعامل مع المكونات والأجزاء الأخرى من الحاسب الآلي بحرص شديد. قم بالتعامل مع الموفقات، ووحدات الذاكرة ولوحات الدوائر الأخرى من خلال الحواف. لا تقم مطلقا بلمس أي دائرة كهربائية مكشوفة.
	- يجب منع الآخرين من لمس المكونات.
- عند القيام بتركيب اختيار حساس استاتيكا أو CRU، يجب أن تلامس الحاوية الحامية للجزء لأي سطح معدني بالحاسب أو أي سطع معدني غير مطلي لمدة ثانيتين على الأقل. حيث يؤدي ذلك الى تقليل الكهرباء الاستاتيكية في الحاوية وجسمك.
- قم، اذا أمكن، بازالة الجزء الحساس استاتيكيا من الحاوية الحامية له ثم ترآيبه مباشرة بدون وضعه على الأرض. في حالة عدم امكانية تنفيذ ذلك، ضع الحاوية الحامية على سطح أملس ومستو ثم ضع الجزء عليه.
	- لا تضع الجزء على غطاء الحاسب الآلي أو على أي سطح معدني أخر.

#### **آابلات الكهرباء والموفقات الكهربائية**

استخدم كابلات الكهرباء والوصلات الكهربائية التي تم اتاحتها بواسطة جهة تصنيع المنتج.

يجب أن يكون معترفا بأسلاك الكهرباء المستخدمة. بالنسبة لألمانيا، يجب أن تكون F-VV05H وG3 و٠٫٧٥ ملليمتر مربع أو أفضل. بالنسبة للدول الأخرى، يجب استخدام الأنواع المناسبة. لا تقم بلف كابل الكهرباء حول وصلة كهربائية أو عنصر آخر مطلقا. حيث ينتج عن لف السلك بهذه الطريقة حدوث قطع في السلك أو يصبح باليا. وبالتالي يكون من المحتمل التعرض لخطورة شديدة من الناحية الأمنية.

توجيه كابلات الكهرباء بحيث لا يمكن السير عليها أو التعثر فيها أو الضغط عليها بواسطة الأجسام.

قم بحماية السلك وموفقات الطاقة من السوائل. على سبيل المثال، لا تترك سلك الطاقة الخاص بك أو موفق الطاقة بالقرب من الحوض أو المرحاض أو لا تترآه على الأرض بعد تنظيفها بمنظفات سائلة. حيث أنه من الممكن أن تتسبب السوائل في حدوث دائرة قصر ، خاصة اذا كان قد تم الضغط على الكابل أو الوصلة الكهربائية نتيجة للاستعمال الخاطئ. كما أنه قد تؤدي السوائل الى حدوث تأآل تدريجي في نهايات سلك الكهرباء و/أو نهايات الموصل الخاص بموفق الطاقة مما قد ينتج عنه ارتفاع في درجة السخونة.

يجب توصيل كابلات الكهرباء وكابلات الاشارة بالترتيب الصحيح دائما والتأكد من أنه تم توصيل جميع موصلات كابلات الكهرباء بطريقة أمنة وكاملة بالمقابس.

لا تستخدم موفق الطاقة الذي به تأآل عند سن مدخل الكهرباء أو الذي ارتفعت درجة سخونته (على سبيل المثال، حدوث تغيير في شكل البلاستك) عند مدخل الكهرباء أو في أي مكان على موفق الطاقة.

لا تستخدم أية كابلات كهرباء تظهر نقاط الاتصال الكهربائية لها عند كلا النهايتين اشارات لوجود تأكل أو زيادة في درجة الحرارة أو تظهر حدوث تلف بكابل الكهرباء بأي حال.

#### **مفتاح اختيار الجهد الكهربائي**

تكون بعض الحاسبات الآلية مجهزة بمفتاح اختيار الجهد الكهربائي الموجود بجانب مكان توصيل كابل الكهرباء في الحاسب الآلي. اذا كان الحاسب الآلي الخاص بك مجهز بمفتاح اختيار الجهد الكهربائي، تأكد من ضبط المفتاح بحيث يضاهي الجهد الكهربائي المتاح في المخرج الكهربائي الخاص بك. اذا تم ضبط مفتاح اختيار الجهد الكهربائي بطريقة غير صحيحة، قد يؤدي ذلك الى تلف دائم في الحاسب الآلي.

اذا كان الحاسب الآلي الخاص بك غير مجهز بمفتاح اختيار الجهد الكهربائي، فقد تم تصميم الحاسب الآلي الخاص بك ليعمل فقط بالجهد الكهربائي المتاح في البلد أو المنطقة التي تم شراء الحاسب الآلي منها.

اذا قمت بنقل الحاسب الآلي الى بلد آخر، قم بمراعاة ما يلي:

- اذا آان الحاسب الآلي الخاص بك غير مجهز بمفتاح اختيار الجهد الكهربائي، لا تقم بتوصيل الحاسب الآلي بمخرج كهربائي الى أن تتأكد من أن الجهد الكهربائي المتاح هو نفس الجهد الكهربائي في البلد أو المنطقة التي تم شر اء الحاسب الآلي منها.
- اذا آان الحاسب الآلي الخاص بك مجهز بمفتاح اختيار الجهد الكهربائي، لا تقم بتوصيل الحاسب الآلي بمخرج كهربائي الى أن تتأكد من أنه تم ضبط مفتاح اختيار -الجهد الكهربائي ليضاهي الجهد الكهربائي في هذا البلد أو هذه المنطقة.

اذا كنت غير متأكد من الجهد الكهربائي المتاح في المخرج الكهربائي، قم بالاتصال بشركة الكهرباء المحلية أو ارجع الى المواقع الرسمية على الانترنت أو أي دليل آخر للمسافرين الى البلد أو المنطقة التي أنت موجود بها.

#### **آابلات الوصلات والأجهزة المتصلة بها**

تأكد من أنه تم اعداد كابلات الوصلات ووحدات الحماية من اندفاع التيار ووحدات تزويد الطاقة المستمرة والشرائح الكهربائية التي تقوم باستخدامها للتعامل مع المتطلبات الكهربائية للمنتج. لا تقم بزيادة تحميل هذه الأجهزة مطلقا. اذا تم استخدام الشرائح الكهربائية، لا يجب أن يتعدى الحمل معدل تزويد الشريحة الكهربائية بالطاقة. يمكنك الرجوع الى كهربائي اذا كان لديك أي أسئلة حول أحمال الطاقة أو متطلبات الطاقة أو معدلات الادخال.

#### **المقابس والمخارج**

اذا حدث تلف أو صدأ بالمقبس (مخرج الكهرباء) المراد استخدامه مع معدات الحاسب الخاص بك، لا تقم باستخدام هذا المخرج حتى يتم استبداله بواسطة الفني المؤهل لذلك.

لا تقم بثني أو تغيير المقبس. اذا حدث تلف بالقابس، اتصل بجهة التصنيع للحصول على البديل.

لا تتشارك في مخارج الكهرباء مع أجهزة منزلية أو تجارية أخرى تستهلك كميات كبيرة من الطاقة الكهربائية؛ خلاف ذلك، فان التيار غير الثابت قد يتلف الحاسب الخاص بك أو البيانات أو الأجهزة المرفقة.

يتم تجهيز بعض المنتجات بقابس ذو ثلاث تشعبات. يلائم هذا القابس المخارج الكهربائية التي تم توصيلها أرضيا. تعد هذه الخاصية عبارة عن احدى الخواص الأمنية. لا تقم بتعدي خاصية الأمان هذه من خلال محاولة ادراجه في مخرج غير أرضي. اذا لم تستطع ادخال المقبس في المخرج، اتصل بالكهربائي للحصول على موفق مخرج مناسب أو لاستبدال المخرج بمخرج أخر يقوم بتوفير خاصية الأمان هذه. لا تقم مطلقا بتحميل المخرج الكهربائي حملا اضافيا. لا يمكن أن يتعدى الحمل العام للنظام نسبة ٨٠% من معدل الدائرة الفرعية. استشر الفني للحصول على مزيد من المعلومات اذا كان لديك أسئلة عن أحمال الطاقة ومعدلات الدائرة الفرعية.

تأكد من أن المخرج الكهربائي الجاري استخدامه موصل بطريقة سليمة، ويمكن استخدامه بسهولة بالاضافة الى وجوده بالقرب من الجهاز . لا تقم بمد كابلات الكهرباء بالكامل بطريقة تؤدي الى الضغط على الكابلات.

تأكد من أن مخر ج الكهرباء يتيح الفولت والتيار الكهربائي الصحيح للمنتج الذي تقوم بتركيبه.

قم بتوصيل وفصل الأجهزة عن المخرج الكهربائي.

#### **الأجهزة الخارجية**

لا تقم بتوصيل أو فصل كابلات أجهزة خارجية خارجية أخرى خلاف كابلات USB و1394 عندما يكون الحاسب متصل بالطاقة؛ خلاف ذلك، قد يحدث تلف بالحاسب الخاص بك. لتفادي أي تلف محتمل للأجهزة المرفقة، انتظر خمسة ثواني على الأقل بعد غلق الحاسب لفك اتصال الأجهزة الخارجية.

#### **البطاريات**

تحتوي كل الحاسبات الشخصية التي تم تصنيعها بواسطة Lenovo على بطاريات ذات خلية غير قابلة للشحن لتوفر الطاقة لساعة النظام. بالاضافة الى ذلك، تقوم العديد من المنتجات النقالة، على سبيل المثال، حاسبات Notebook الآلية، باستخدام مجموعة البطاريات التي يمكن اعادة شحنها وذلك لتوفير الكهرباء والطاقة في الجهاز عندما يكون له النمط محمول. والبطاريات التي توفرها Lenovo للاستخدام مع المنتج الخاص بك قد تم اختبارها للتحقق من توافقها وينبغي ألا يتم استبدالها الا بالأجزاء المعتمدة.

لا تحاول مطلقا فتح أو صيانة أي بطارية. لا تقم بسحق أو ثقب أو حرق البطاريات أو قصر دائرة نقاط التلامس المعدنية. لا تعرض البطارية للماء أو لأي سوائل أخرى. قم باعادة شحن البطارية وفقا للتعليمات المتضمنة في المطبوعات الفنية للمنتج.

يمكن أن يؤدي سوء استعمال البطارية الى زيادة درجة حرارتها، والتي قد تؤدي الى خروج رائحة أو وجود لهب "بالمخرج" من خلية البطارية. في حالة حدوث تلف في البطارية أو اذا لاحظت عدم شحن البطارية أو تكوّن مواد غريبة على البطارية، توقف عندئذ عن استخدام البطارية واطلب الحصول على بطارية بديلة من جهة التصنيع.

يمكن أن تتدهور البطاريات عند عدم استخدامها لفترات زمنية طويلة. بالنسبة لبعض البطاريات القابلة للشحن (خاصة بطاريات الليثيوم الأيونية)، سيؤدي ترك البطارية بدون استخدام في حالة التفريغ الى زيادة خطر دائرة قصر البطارية، والذي يمكن أن يؤدي الى قصر عمر البطارية وأن يشكل خطر على السلامة. لا تترك بطاريات الليثيوم الأيونية القابلة للشحن مفرغة بالكامل أو تخزين هذه البطاريات في حالة تفريغ.

#### **الحرارة وتهوية المنتج**

تولد الحاسبات وموفقات الطاقة AC والكثير من الاآسسوارات حرارة عند تشغيلها وعند شحن البطاريات. اتبع هذه الاجراءات الوقائية الأساسية دائما:

- لا تترك الحاسب الخاص بك أو موفق الطاقة AC أو الاآسسوارات ملامسة لأي جزء من جسمك لفترة طويلة عندما تكون فعالة أو عد شحن البطارية. الحاسب الخاص بك وموفق الطاقة AC وآثير من الاآسسوارات ينتج عنها حرارة خلال التشغيل العادي. قد يؤدي التلامس الطويل بالجسم الى الشعور بعدم الراحة أو حرق الجلد.
- لا تقم بشحن البطارية أو تشغيل الحاسب الخاص بك أو موفق الطاقة AC أو اآسسوارات بجانب مواد قابلة للاشتعال أو بيئة تشغيل قابلة للانفجار.
- فتحات التهوية، المراوح وبؤرات الحرارة يتم اتاحتها مع المنتج للأمان والراحة والتشغيل الموثوق به. قد يتم اعاقة هذه الخصائص بشكل غير مقصود من خلال وضع المنتج على سرير أو أريكة أو سجادة أو سطح مرن آخر. لا تقم مطلقا بسد أو تغطية أو عدم اتاحة هذه الخواص.

تفقد الحاسب الموجود على المكتب لعدم تر اكم الأتر بة على الأقل مر ة كل ثلاثة أشهر . قبل فحص الحاسب الآلي الخاص بك، قم بايقاف تشغيل الكهرباء ونزع سلك الكهرباء الخاص بالحاسب الآلي من المخرج الكهربائي، ثم قم بتنظيف أي غبار موجود في مراكز التهوية. اذا لاحظت تكدس الغبار ، ثم قم بفحص وازالة التراب من داخل الحاسب الآلي بما في ذلك فتحات التهوية للحوض الحراري والمراوح. قم دائما بايقاف تشغيل وفصل مقبس الحاسب قبل فتح الغطاء. ان أمكن، حاول تفادي تشغيل الحاسب الخاص بك على بعد ٢ قدم من المناطق المزدحمة. اذا كان ضروريا تشغيل الحاسب الآلي في أو بالقرب من الأماكن شديدة الازدحام، تفحص، واذا تطلب الأمر، قم بتنظيف الجهاز على فترات متقاربة.

لسلامتك وللحفاظ على الأداء الأمثل للحاسب، يجب اتباع الاجراءات الوقائية الأساسية التالية بالحاسب الخاص بك:

- قم بالابقاء على الغطاء مغلق عندما يكون الحاسب متصل بالكهرباء.
- قم باستمرار بتفقد الجزء الخارجي من الحاسب لعدم تراكم الأتربة.
- ازالة الأتربة من الفتحات وأي ثقوب في الواجهة الأمامية. قد تكون عمليات التنظيف المتتالية مطلوبة للحاسبات التي توجد في مناطق تتكاثر بها الأتربة أو في المناطق المزدحمة.
	- لا تقم بسد أي فتحات تهوية.
	- لا تقم بتخزين أو تشغيل الحاسب الخاص بك في المفروشات، حيث أن يمكن أن يؤدي ذلك لمواجهة خطر زيادة الحرارة.
		- لا يجب أن تتعدى درجة حرارة الهواء المتدفق في الحاسب الآلي °٣٥ درجة مئوية (٩٥ فهرنهايت.)
			- لا تستخدم أجهزة تنقيح الهواء desktop-Non.

#### **بيئة التشغيل**

بيئة التشغيل المثالية التي يتم فيها استخدام الحاسب الخاص بك هي ١٠ – ٣٥ درجة مئوية (٥٠ – ٩٥ فهرنهايت) مع درجة رطوبة تتراوح بين %٣٥ و.%٨٠ اذا تم تخزين أو نقل الحاسب الخاص بك في درجة حرارة أقل من ١٠ درجة مئوية (٥٠ فهرنهايت)، يجب اعطاء وقت للحاسب البارد أن ترتفع حرارته تدريجيا الى حرارة التشغيل المثالية ١٠ – ٣٥ درجة مئوية (٥٠ – ٩٥ فهرنهايت) قبل استخدامه. هذه العملية قد تستغرق ساعتين في الظروف القصوى. فشل اتاحة وقت للحاسب حتى ترتفع حرارته الى درجة التشغيل المثالية قبل الاستخدام قد ينتج عنه ضرر لا يمكن تصحيحه للحاسب.

ان أمكن، قم بوضع الحاسب الخاص بك، في منطقة جيدة التهوية وجافة بدون التعرض بشكل مباشر لأشعة الشمس.

الحاسب الخاص بك يجب أن يكون بعيدا عن الأجهزة الكهربائية مثل المروحة الكهربائية و الراديو مكبرات الصوت ومكيفات الهواء والميكرويف لأن المجالات المغناطيسية الناتجة من تلك الأجهزة يمكن أن تتلف الشاشة والبيانات على وحدة التشغيل الثابتة.

لا تضع أي مشروبات على الحاسب أو بجانبه أو أيا من الأجهزة المرفقة. اذا تم سكب سائل على أو في الحاسب أو الأجهزة المر فقة، قد يحدث دائر ة كهربائية قصير ة أو أي شكل أخر من أشكال التلف.

## **معلومات السلامة الخاصة بالتيار الكهربائي**

**خطر**

**يمثل التيار الكهربائي الصادر من أسلاك الطاقة والتليفونات والاتصالات خطورة بالغة.**

**لتفادي مخاطر التعرض لصدمات آهربائية:**

- **لا تستخدم الحاسب خلال حدوث عاصفة برقية.**
- لا تقم بتوصيل أو نزع أي كابلات أو تنفيذ أي عمليات تركيب أو صيانـة أو اعادة توصيف لـهذا المنتج أثنـاء حدوث **عاصفة آهربائية.**
	- **قم بتوصيل آل أسلاك الطاقة لمخارج آهرباء ذات توصيلات صحيحة ولها توصيلات أرضية صحيحة.**
		- **قم بتوصيل أي أجهزة سيتم الحاقها بهذا المنتج بمخارج آهرباء جيدة التوصيل.**
			- **وان أمكن، يجب استخدام يد واحدة فقط لتوصيل أو فصل أسلاك الاشارة.**
		- **لا تحاول أبدا تشغيل أي جهاز في حالة وجود مخاطر حريق أو ماء أو تلف بالمكونات.**
- **يجب فصل أسلاك الكهرباء الملحقة وأنظمة الاتصالات وشبكات الاتصالات والمودم قبل فتح أغطية الجهاز، ما لم ينصح بخلاف ذلك في اجراءات الترآيب والتوصيف.**
- قم بتوصيل وفصل أسلاك الكهرباء كما هو موضح في الجدول النالي عند تركيب أو نقل أو فتح الأغطية لهذا المنتج **أو الأجهزة الملحقة.**

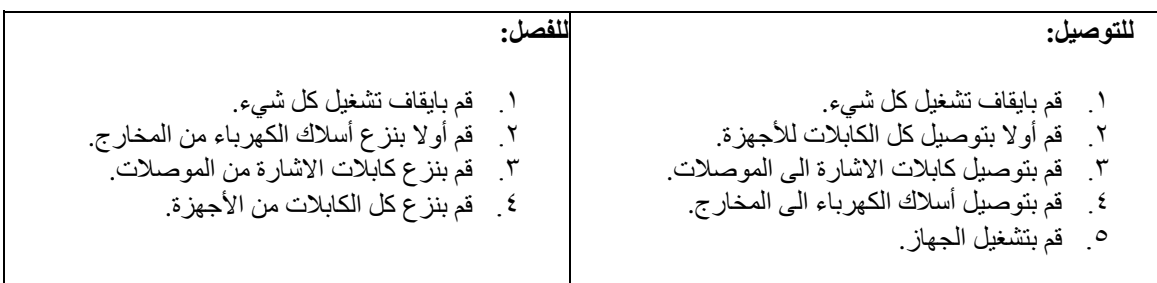

#### **الاشعار الخاص ببطارية الليثيوم**

**تحذير**

**يمكن مواجهة خطر الانفجار اذا تم استبدال البطارية بطريقة غير صحيحة .**

عند تغيير بطارية الليثيوم، استخدم البطارية التي لها نفس النوع أو بطارية لها نوع متوافق يوصي به المصنع. تحتوي البطارية على مادة الليثيوم وقد تنفجر اذا تم استخدامها أو التعامل معها أو التخلص منها بطريقة غير سليمة.

**لا تقم***:*

- بالقائها أو غمرها في الماء
- بتسخينها لأآثر من ١٠٠ درجة مئوية (٢١٢ فهرنهايت)
	- بحماولة اصلاحها أو فكها

التخلص من البطارية كما هو موضح في القوانين المحلية.

العبارة التالية تنطبق على المستخدمين في ولاية كايفورنيا، الولايات المتحدة.

مواد Perchlorate: قد تنطبق بعض الشروط الخاصة للتعامل. ارجع الى .www.dtsc.ca.gov/hazardouswaste/perchlorate

#### **ارشادات الأمان للمودم**

**تحذير**

**لتلقيل مخاطر حدوث حريق، استخدم AWG 26 .No فقط أو سلك أآبر لخط الاتصالات.**

لتقليل مخاطر الحريق أو الصدمات الكهربائية أو الاصابة عند استخدام جهاز تليفون، يجب اتباع الاحتياطات الأساسية الخاصة بالأمان، مثل:

- لا تقم بتركيب سلك تليفون أثناء عاصفة كهر بائية.
- لا تقم بتر كيب مقابس التليفونات في أماكن مبتلة الا اذا كان المقبس مصمم خصيصا للأماكن المبتلة.
- لا تقم بلمس أسلاك تليفون أو وحدات طرفية غير معزولة الا اذا كان تم فصل خط التليفون من واجهة تعامل شبكة الاتصال.
	- يجب توخي الحذر عند ترآيب أو تعديل خطوط التليفون.
- يجب تفادي استخدام أي تليفون (خلاف التليفونات اللاسلكية) أثناء العاصفة الكهربائية. قد يكون هناك خطر عن بعد لصدمة كهر بائية عند الانار ة.
	- لا تستخدم التليفون للابلاغ عن حدوث تسرب في الغاز بالقرب من مكان التسرب.

### **بيان توافق منتجات الليزر**

بعض موديلات الحاسب الشخصي معدة من المصنع بوحدة تشغيل CD أو DVD. وحدات تشغيل CD وDVD يتم أيضا بيعها منفصلة كاختيار . وحدات تشغيل  $\rm CD$  و $\rm DVD$  هي منتجات ليزر . تم اعتماد وحدات التشغيل هذه في الولايات المتحدة لتتوافق Department of Health and Human Services 21 Code of Federal Regulations (DHHS 21 متطلبات مع J Subchapter) CFR لمنتجات الليزر الفئة .١ آما تم اعتماد وحدات التشغيل هذه لتتوافق مع متطلبات International .١ الفئة الليزر لمنتجات CENELEC EN 60 825-1و Electrotechnical Commission (IEC) 60825-1

عند ترآيب وحدة تشغيل CD أو DVD، لاحظ تعليمات التعامل التالية.

**تحذير**

استخدام التحكمات أو الضوابط أو تنفيذ الاجراءات بطريقة مختلفة عما هو محدد هنا قد ينتج عنه التعرض لاشعاع الليزر.

**لا تقم بنزع غطاء قرص التشغيل.** قد ينتج عن نزع غطاء قرص تشغيل CD أو DVD الى التعرض لأشعة ليزر في منتهى الخطورة. لا توجد أجزاء يمكن صيانتها داخل مشغل CD أو مشغل DVD.

تحتوي بعض أقراص تشغيل CD وDVD على A3 Class Embedded أو Diode Laser B3 Class. يجب ملاحظة العبارة التالية.

**خطر**

توجد أشعة ليزر عند الفتح. لا تنظر للشعاع ولا تنظر بطريقة مباشرة باستخدام أدوات ضوئية وتجنب التعرض المباشر **للشعاع.**

## **بيان مزود الطاقة**

لا تقم مطلقا بنزع الغطاء من على مصدر الكهرباء أو أي جزء من الأجزاء التي تم وضع العلامة التالية عليها.

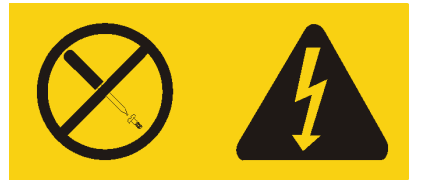

يوجد تيار كهربائي في منتهى الخطورة بداخل المكونات التي تم وضع هذه العلامة عليها. لا توجد أجزاء يمكن صيانتها داخل تلك المكونات. اذا كنت تشك في وجود مشكلة في أحد تلك الأجزاء، اتصل بفني الخدمة.

#### **منتجات مرآب بها اختيارات لضبط التليفزيون**

الملاحظة الموجودة في أسفل تنطبق على المنتجات التي تتضمن على أجهزة ضبط التلفاز (TV (والتي تتصل بهوائي خارجي أو نظم كابل / CATV، أو كلاهما، والمصنعة للتركيب في أمريكا الشماليه. المستخدمين ومن يقوموا بالتركيب في البلاد الأخرى يجب أن يتبعوا الأكواد المحلية والتقديرات عند تركيب الأجهزة التي تتصل بهوائيات خارجية وأنظمة كابل / CATV. اذا كانت الأكواد المحلية غير قابلة للتطبيق، يوصىي بأن يقوم المستخدمين ومسئولي التركيب باتباع اخطوات الارشادية المشابهة لما يلي.

#### **ملحوظة الى مسئولي ترآيب نظام CATV**

تم اتاحة هذه المذكرة لتنبيه مسئولي تركيب نظام CATV الى مقالة Article 820-40 of the National Electrical (NEC (Code التي تتيح ارشادات للتوصيل الأرضي الصحيح، وبالتحديد، النص على توصيل الكابل الأرضي بنظام أرضي للمبنى، في أقرب نقطة عملية لادخال الكابل.

**مثال للتوصيل الأرضي لهوائي**

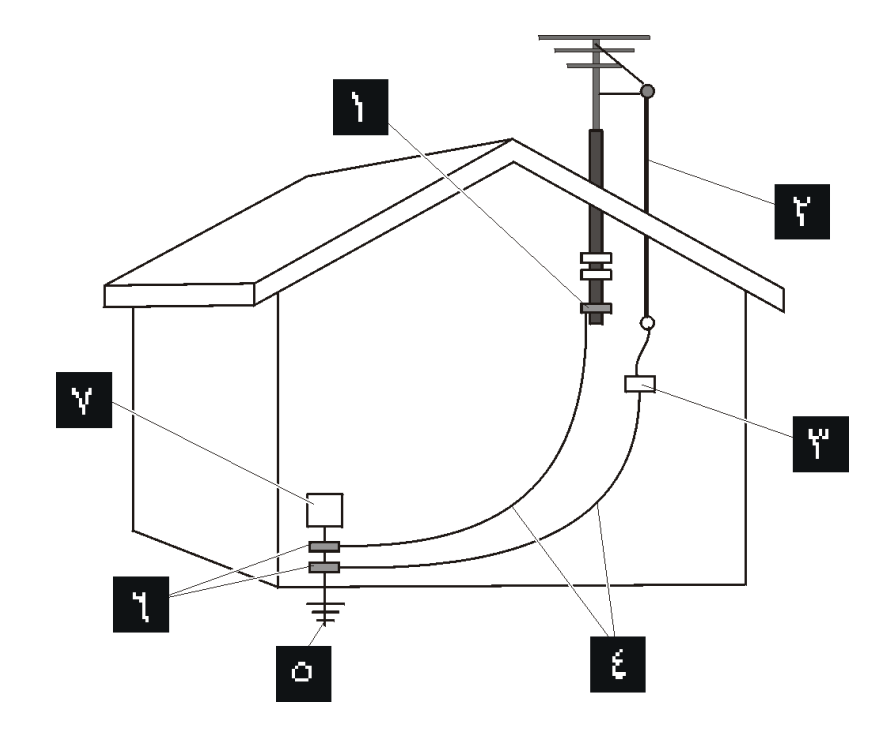

الشكل .<sup>١</sup> التوصيل الأرضي المناسب للكابل

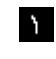

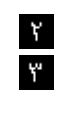

 $\epsilon$ 

هوائي رصاص في السلك التثبيت الأرضي وحدة تفريغ طاقة الهوائي ( NEC

(Section 810-20 ناقل التوصيل الأرض ( NEC Section 810-21

التثبيت الأرضي نظام الالكترود للتوصيل الأرضي لخدمات الطاقة ( NEC (Part H ،Article 250 جهاز الخدمة الالكترونية

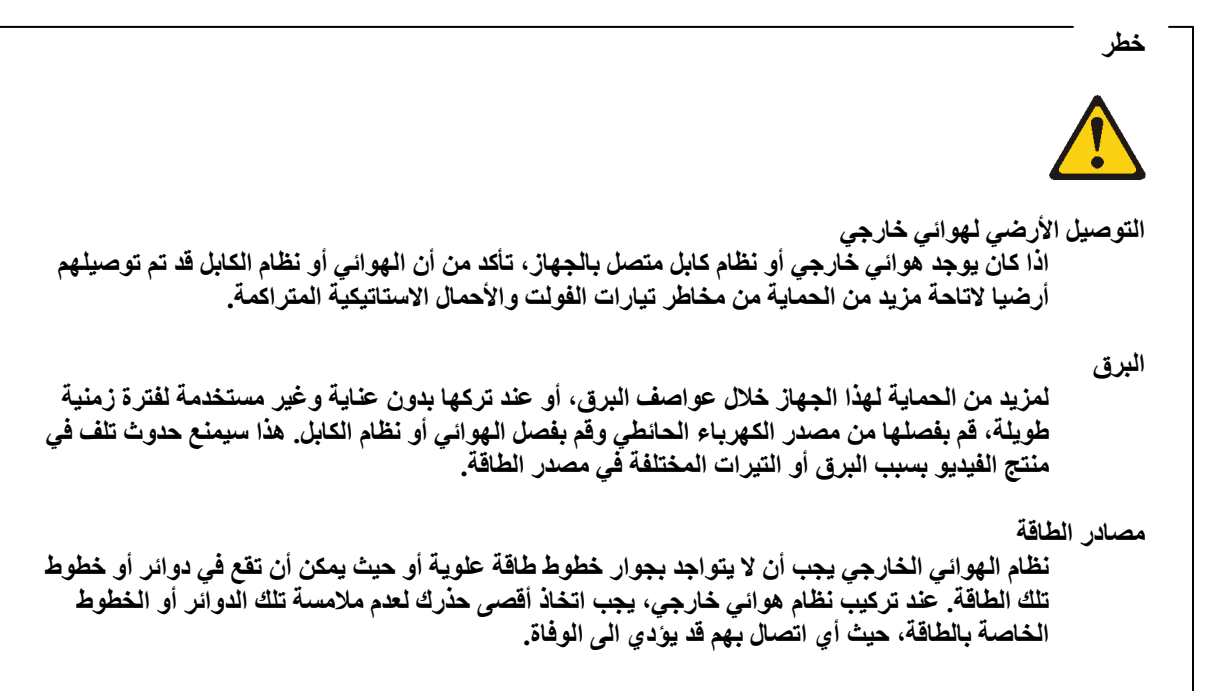

#### **أمن البيانات**

لا تقم بحذف ملفات غير معروفة أو تغيير أسماء ملفات أو أدلة لم يتم تكوينها بواسطتك؛ والا، فان برنامج الحاسب الخاص بك قد يحدث به فشل.

يجب أن تكون على علم بأن الاتصال بمصادر شبكة الاتصال يمكن أن يترك الحاسب الخاص بك عرضه لفيروسات الحاسب، أو مخربي الحواسب أو مراقب الحواسب أو أيا من الأنشطة المريبة الأخرى والتي قد تتلف الحاسب الخاص بك أو البرنامج أو البيانات. وتكون مسئول عن وجود الحماية المناسبة باستخدام Firewalls، والبرامج المضادة للفيروسات، وبرامج -Anti spyware مع القيام دائما بتحديث تلك البرامج.

#### **التنظيف والصيانة**

دائما احتفظ بالحاسب الخاص بك ومكان العمل نظيف. قم بغلق الحاسب ثم قم بفصل سلك الكهرباء قبل تنظيف الحاسب. لا تقم برش أي سائل مباشرة على الحاسب أو استخدام أي منظف يحتوي على مواد قابلة للاشتعال لتنظيف الحاسب. قم برش منظف على قطعة قماش ناعمة ثم قم بمسح مسطحات الحاسب.

### **استخدام سماعات الرأس أو سماعات الأذن**

اذا كان للحاسب الآلي الخاص بك موصلين أحدهما لسماعات الرأس والآخر خاص بالخط السمعي المتجه للخارج، استخدم دائما موصل سماعات الرأس في تشغيل سماعات الرأس أو سماعات الأذن.

زيادة الضغط السمعي من سماعات الأذن أو سماعات الرأس قد يتسبب في فقد السمع. ضبط وحدة تناغم الأصوات Equalizer للحد الأقصى يزيد من قوة مخرجات سماعات الأذن أو سماعات الرأس وبالتالي مستوى الضغط السمعي.

قد يمثل الافراط في استخدام سماعات الرأس أو سماعات الأذن لفترة طويلة وبدرجة صوت مرتفعة خطرا وذلك اذا كانت سماعات الرأس أو سماعات الأذن لا تتوافق مع محددات 50332-2 EN. يتوافق موصل مخرج سماعات الرأس الخاص بالحاسب الآلي مع Sub 50332-2 EN الفقرة .٥٫١ تؤدي هذه المحددات الى أن يصبح الحد الأقصى لفولت مخرج نطاق المدى الواسع الخاص بالحاسب الآلي (RMS True Band Wide Maximum '(هو ١٥٠ ملي فولت (mV(. لتجنب احتمالية التعرض لفقدان السمع، تأكد من توافق سماعات الرأس وسماعات الأذن التي تستخدمها مع) 2-50332 EN الفقرة ٦٫١) وذلك بحيث يصل فولت نطاق المدى الواسع (Band Wide (الى ٧٥ ملي فولت .(mV (قد يؤدي استخدام سماعات الرأس التي لا تتوافق مع 50332-2 EN الى احتمالية التعرض لمخاطر وذلك نتيجة شدة الصوت التي تصدر عن تلك السماعات.

اذا كان يتم ارسال حاسب Lenovo الخاص بك مصحوبا بسماعات رأس أو سماعات أذن، يكون ضروريا أن تتوافق عندئذ مجموعة سماعات الرأس وسماعات الأذن والحاسب الآلي مع محددات 50332-1. EN في حالة استخدام سماعات رأس أو سماعات أذن مختلفة، يجب أن تتأآد عندئذ من توافقهم مع) 50332-2. EN الفقرة ٦٫١) وذلك بحيث يصل فولت نطاق المدى الواسع (Band Wide (الى ٧٥ ملي فولت .(mV (قد يؤدي استخدام سماعات الرأس التي لا تخضع لـ 50332-2 ENالى احتمالية التعرض لخطورة وذلك نتيجة مستويات ضغط الصوت الزائدة التي تصدر عن تلك السماعات.

## **ارشادات آمان اضافية**

الحقائب البلاستيكية قد تكون خطيرة. احافظ بالحقائب البلاستيكية بعيدا عن الرضع والأطفال لتفادي مخاطر الاختناق.

## **الفصل الثاني. مصادر المعلومات**

بعد اعداد الحاسب الخاص بك باستخدام محددات الاعداد، يمكنك استخدام المعلومات الموجودة في هذا الفصل للاتصال بمصادر مفيدة تتعلق باستخدامات الحاسب الخاصة بك.

#### **حافظة الكتب المتاحة من خلال الحاسب**

حافظة الكتب المتاحة من خلال الحاسب تتيح مطبوعات تساعدك على اعداد الحاسب الخاص بك. حافظة الكتب المتاحة من خلال الحاسب تكون مرآبة مسبقا على الحاسب الخاص بك ولا تتطلب اتصال بالانترنت لمشاهدة المطبوعات. المطبوعات التالية متاحة في حافظة الكتب المتاحة من خلال الحاسب:

• دليل المستخدم

هذه المطبوعات تتيح معلومات عن اعداد الحاسب الخاص بك، واختيارات الترآيب، والبرنامج الخاص بالاستعادة، واستخدام Utility Setup، وتحديث برامج النظام، وتحديد المشكلات.

• دليل ترآيب واستبدال الجهاز

هذه المنشورات تتيح تعليمات خطوة بخطوة لاستبدال الوحدات التي يمكن استبدالها بواسطة العميل (CRUs (في الحاسب الخاص بك. تعد CRUs هي أجزاء حاسب يمكن تحديثها أو استبدالها بواسطة العميل.

IBM Lotus® Software Offer Publet •

هذه المطبوعات تتيح ترخيص ومعلومات الطلب الخاصة بمنتجات Lotus المحددة.

لمشاهدة أحد المطبوعات، افتح **Start** من على Windows، حدد **Programs All**، قم باختيار **Books Online**، واضغط **Books Online**. اضغط مرتين على المطبوعات المناسبة للحاسب الخاص بك. المطبوعات متاحة أيضا على موقع Lenovo المتاح على شبكة الانترنت على com.lenovo.www://http.

#### **ملاحظات:**

- .١ تلك المطبوعات تكون بالنسق (PDF (Format Document Portable، والذي يتطلب Acrobat Adobe Reader للترآيب. اذا لم يتم بعد ترآيب Reader Acrobat Adobe على الحاسب الخاص بك، ستظهر رسالة عند محاولة مشاهدة ملف PDF وسيتم ارشادك خلال عملية تركيب Adobe Acrobat Reader.
- ٢ \_ المنشورات المركبة من قبل على الحاسب الخاص بك تكون متاحة بلغات أخرى على موقع الدعم الخاص بـLenovo على شبكة الانترنت على /http://www.lenovo.com/support.
- .٣ اذا آنت ترغب في ترآيب نسخة لغة أخرى من Reader Acrobat Adobe تختلف عن ما هو متاح على الحاسب، اذهب الى موقع Adobe على شبكة الانترنت على com.adobe.www://http وقم بتحميل النسخة التي ترغب في استخدامها .

## **ThinkVantage Productivity Center**

برنامج ThinkVantage® Productivity Center يرشدك لنظام رئيسي خاص بمصادر المعلومات وأدوات تصميم لتسهيل العمل على الحاسب وجعله أآثر أمان أثناء محاول تقليل التكاليف وزيادة الانتاجية. برنامج Productivity ThinkVantage Center يساعدك على اعداد وتفهم وتحسين الحاسب الخاص بك.

برنامج Center Productivity ThinkVantage يتيح معلومات عن الحاسب الخاص بك وسهولة الاتصال بتقنيات مختلفة، مثل:

- Rescue and Recovery برنامج•
	- Productivity Center
	- Client Security Solutions
		- Factory Recovery
			- تحديثات النظام
			- الخدمة والدعم

**ملاحظة:** تقنيات Technologies ThinkVantage متاحة فقط على حاسبات Lenovo مختارة.

للاتصال ببرنامج Center Productivity ThinkVantage، افتح **Start**، وحدد **Programs All**، ثم قم باختيار .**Productivity Center** على واضغط ،**ThinkVantage**

## **Access Help**

نظام المساعدة Help Access المتاح من خلال الشاشة يتيح معلومات عن بدء التشغيل، والقيام بالمهام الأساسية، وتهيئة المحددات للتفضيلات الشخصية الخاصة بك، وحماية البيانات، والتوسيع والتحديث، وتحديد المشكلات.

.**Access Help** واضغط ،**ThinkVantage** باختيار قم ثم ،**All Programs** وحدد ،**Start** افتح ،Access Help لفتح بعد فتح Help Access، استخدم لوحة العرض على اليسار لتحديد اختيار من الجدولة Contents أو Index، أو استخدم الجدولة Search لايجاد آلمة أو عبارة معينة.

## **www.lenovo.com**

موقعLenovo المتاح على شبكة الانترنت (com.lenovo.www (يتيح مدى واسع من المعلومات والخدمات لتساعدك على شراء وتحديث وصيانة الحاسب الخاص بك. يمكنك الاتصال بأحدث المعلومات الخاصة بالحاسب على موقع Lenovo على شبكة الانترنت. من الموقع com.lenovo.www، يمكنك أيضا:

- التجول لشراء حاسبات Desktop وNotebook، ووحدات عرض، ووحدات ارسال، والتحديثات والكماليات الخاصة بالحاسب الخاص بك، بالاضافة الى بعض العروض الخاصة.
	- شراء خدمات اضافية، مثل دعم الأجهزة، وأنظمة التشغيل، وبرامج التطبيق، ومواصفات ومحددات شبكة الاتصالات، وعمليات التركيب العادية.
		- شراء التحديثات وخدمات اصلاح الأجهزة الموسعة.
		- تحميل أحدث وحدات التشغيل للجهاز وتحديثات البرامج لموديل الحاسب الخاص بك.
			- الاتصال بالكتب المتاحة من خلال الحاسب للمنتجات الخاصة بك.
				- الاطلاع على بيان Lenovo للضمانات المحدودة.
		- الاطلاع على معلومات تحديد المشكلات والدعم الخاصة بموديل الحاسب ومنتجات الدعم الأخرى.
			- تحديد رقم هاتف الخدمة أو الدعم للبلد الخاصة بك أو المنطقة.
				- تحديد جهة اتاحة الخدمة في المنطقة القريبة منك.

## **تسجيل المعلومات الخاصة بحاسبك**

ان تسجيل المعلومات الخاصة بحاسبك يمكن أن يكون مفيدا في حال أحتجت الى صيانة حاسبك. سيطلب منك عادة فنيي الخدمة ادخال تلك المعلومات.

يتم وضع نوع الآلة والموديل والرقم المتسلسل على الحاسب الآلي. استخدم الجدول التالي في تسجيل هذه المعلومات.

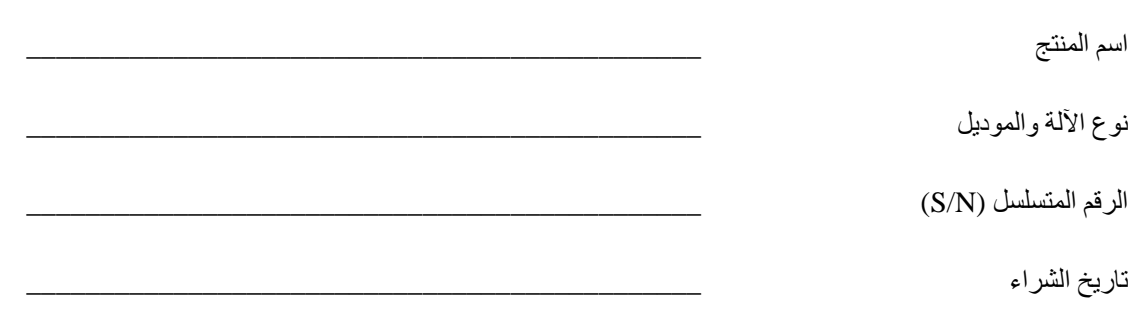

يمكنك تسجيل الحاسب الخاص بك عبر شبكة الانترنت على عنوان ويب التالي:

http://www.lenovo.com/register

بمجرد تسجيل الحاسب الآلي، ستقوم عندئذ بالاستفادة من المزايا التالية:

- خدمة أسرع عند طلب الحصول على مساعدة
- اشعار آلي بالبرامج المجانية والعروض الترويجية الخاصة

لمزيد من المعلومات عن طرق تسجيل الحاسب الآلي، ارجع الى نظام مساعدة Help Access المتاحة من خلال الشاشة. ارجع الى "Help Access "للحصول على تعليمات عن آيفية فتح نظام المساعدة المتاح من خلال الشاشة.

## **الفصل الثالث. بيان Lenovo للضمانات المحدودة**

#### **L505-0010-00 09/2006**

يسري بيان Lenovo للضمانات المحدودة على الآلات التي اشتريتها من طراز Lenovo لاستخدامك الشخصي ولا يسري عند اعادة بيعها للغير. قد يشار في بعض الحالات وفي وثائق أخرى صادرة عن شرآة Lenovo الى هذا الضمان "ببيان الضمان المحدود (SOLW"(.

#### **ما الذى يشمله هذا الضمان**

تضمن شركة Lenovo أن كل آلة منتجة هي خالية من عيوب المواد وعيوب الصناعة عند الاستخدام العادي أثناء فترة الضمان. تبدأ فترة الضمان الخاصة بالمنتج في تاريخ الشراء الأصلي آما هو مبين في فاتورتك الا اذا أخطرتك Lenovo بخلاف ذلك كتابيا. ان كلا من فترة الضمان ونو ع خدمة الضمان السارية على المنتج الخاص بك محددة فيما بعد تحت الفقرة المسماة "**ببيانات الضمان**"**.**

هذا الضمان هو ضمانك الوحيد ويحل مكان كافة الضمانات والشروط الأخرى سواء كانت تلك الضمانات الأخرى صريحة أو **ضمنية وتشمل هذه الضمانات الأخرى على سبيل المثال وليس الحصر: الضمانات أو الشروط الضمنية لصلاحية الانتفاع** والملائمة لغرض معين. في بعض الحالات قد لا تسمح بعض الولايات أو النظم القضائية باستبعاد الضمانات الصريحة أو الضمنية وبالتالي ف؟ن الا ستبعاد السابق قد لا ينطبق عليك. وفي مثل هذه الحالات، فان تلك الضمانات تنطبق فقط الى المدى الذي تقتضيه القوانين وتكون مقصورة على فترة سريان مدة الضمان و لا تسرى آية ضمانات بعد فترة الضمان. بعض الدول أو النظم القضائية قد لا تسمح بتحديد مدة سريان الضمانات الضمنية و عليه فان التحديدات السابقة المتعلقة بمدة الضمان قد **لا تسري عليك.**

#### **آيفية الحصول على خدمات الضمان**

اذا لم يعمل المنتج خلال فترة الضمان وبالطريقة التي ينص عليها الضمان، فيمكنك الحصول على خدمة الضمان من خلال الاتصال بشركة Lenovo أو بمورد تقديم الخدمة المعتمد. ويشار الى أي من هذه المراكز بـ"مورد الخدمة". أسماء موردين الخدمة وأرقام الهواتف الخاصة بهم متوافرة على موقع الانترنت التالي www.lenovo.com/support/phone.

خدمة الضمان قد لا تكون متاحة في كل الأماكن وقد تختلف من مكان الى آخر . قد يتم طلب بدل نفقات خدمة اذا كانت الخدمة المطلوبة خارج المنطقة المعتادة لمورد الخدمة. وللحصول على معلومات محددة عن الموقع الرجاء الاتصال بمورد الخدمة.

#### **ما الذي سيقوم به مورد الخدمة لمعالجة المشكلات**

عند اتصالك بمورد الخدمة، يتوجب عليك اتباع اجراءات تحديد المشكلة وحلها على النحو الذي نحدده.

وسوف يحاول مورد الخدمة الخاص بك تحديد مشكلتك وحلها عبر الهاتف أو من خلال المساعدة عن بعد. قد يطلب منك مورد الخدمة أن تقوم بانزال وتثبيت تعديلات البرامج المحددة لك.

يمكن أن تحل بعض المشاكل من خلال استبدال قطعة تقوم بتركيبها بنفسك (على سبيل المثال، لوحة المفاتيح أو فأرة أو السماعات أو الذاآرة أو قرص أو موصل مضاعف متعدد المنافذ)، والمسمى بـ"القطع التي يمكن تغييرها بواسطة العميل" أو "CRU". وفي هذه الحالة، سيقوم مورد الخدمة بارسال هذه القطعة اليك لتقوم بترآيبها بنفسك.

اذا آان من غير الممكن حل المشكلة التي تواجهها عبر الهاتف أو عن بعد أو من خلال انزال وتثبيت البرامج المعدلة أو عن طريق الـCRU، سيقوم مركز الخدمة بالترتيب لتزويدك بخدمة الضمان المحدد نوعها بحسب المنتج الخاص بك كما هو مبين تحت الفقرة المسماة بـ"**بيانات الضمان**". اذا لم يتمكن مورد الخدمة من اصلاح المنتج فعليه استبدال المنتج بأخر يكون على الأقل مكافئ لمنتجك من الناحية الوظيفية.

اذا قرر مورد خدمتك عدم امكانية أن يصلح أو يبدل المنتج العائد اليك، فيكون الحل الوحيد هو اعادة المنتج الى مكان شرائه أو الى شركة Lenovo ليرد اليك ما كنت قد دفعته عند شراء المنتج.

#### **استبدال المنتج أو جزء منه**

عندما تستدعي خدمة الضمان تغيير المنتج أو جزء منه، تصبح القطعة التي يتم اضافتها بواسطة مورد الخدمة الخاص بك ملكك، بينما يصبح الجزء الذي تم از الته من المنتج ملكا لشركة Lenovo. يجب أن تكون كل الأجزاء المزالة أجزاء أصلية لم يتم تغييرها. قد يكون الجزء الذي تم اضافته للآلة غير جديد لكنه في حالة جيدة ويكون على الأقل مكافئا من الناحية الوظيفية للجزء الذي تم از الته. ويأخذ الجزء الذي تم تركيبه في المنتج نفس حالة خدمة الضمان التي كانت متاحة للجزء الذي تم از الته من المنتج.

قبل أن يقوم مرآز الخدمة باستبدال المنتج أو جزء منه، يجب أن توافق على ما يلي:

- ١ ـ ازالة جميع الأجزاء وكافة ما قد تكون قد قمت بادخاله على المنتج من تعديلات أو ملحقات غير مشمولة بخدمة الضمان؛
	- ٢ . التأكد من أن المنتج خالي من أي التزامات قانونية أو قيود تحول دون استبدال المنتج؛
- .٣ اذا آنت لا تملك المنتج، يجب أن تحصل على تصريح من مالك المنتج لكي يقوم مورد الخدمة الخاص بك بصيانته.

#### **مسئولياتك الاضافية:**

كلما كان ذلك منطبقا، توافق قبل طلب الخدمة على ما يلي:

- .١ اتباع اجراءات طلب الخدمة التي ينص عليها مورد الخدمة الخاص بك؛
- ٢ فخذ نسخة احتياطية من كل البرامج والبيانات والملفات المحفوظة على المنتج.
- ٣. توفير واتاحة كافة مفاتيح النظام والكلمات السرية وكافة ما يحتاج اليه مورد الخدمة الخاص بك من امكانيات لغايات تحقيق بنود هذا الضمان بصورة ملاءمة؛
- ٤ . التأكد من حذف كل البيانات الشخصية التي يمكن عن طريقها الاستدلال على الأشخاص أو توفير امكانية التعر على الأشخاص ("البيانات الشخصية") وأي بيانات شخصية لم تقم بازالتها يجب أن تتوافق مع آل القوانين الواجبة التطبيق.

#### **استخدام البيانات الشخصية**

اذا قمت بطلب الحصول على الخدمة المشمولة بالضمان، ستقوم شرآة Lenovo بتخزين واستخدام بيانات الضمان وبيانات الاتصال الخاصة بك ليشمل ذلك الاسم وأرقام التليفونات والعنوان وعنوان البريد الالكتروني. ستقوم شرآة Lenovo باستخدام هذه المعلومات لتنفيذ الخدمة المشمولة بالضمان ولتحسين علاقات العمل معك كعميل، مثل اجراء المراجعات الداخلية على مدى آفاءة خدمة الضمان المقدمة لك آعميل. وقد تقوم بالاتصال بك للاستفسار عن مدى رضائك عن خدمة الضمان أو لاعلامك بأية عمليات استعادة منتجات سبق بيعها أو بمسائل تتعلق بالسلامة. ولكي يتم تحقيق هذه الأهداف، قد يتطلب الأمر نقل المعلومات الخاصة بك لأية بلد نقوم فيها بأعمالنا وقد يتم تقديمها للجهات التي تقوم بالعمل نيابة عنا. وقد يتطلب الأمر أيضا الكشف عن المعلومات عندما يتطلب القانون ذلك وعند طلبها بواسطة السلطات القانونية.

#### **ما الذى لا يشمله الضمان**

لا يغطي هذا الضمان ما يلى:

- عمليات المنتج المستمرة أو تلك الخالية من الأخطاء؛
	- الفقد أو التلف الذي يصيب بياناتك؛
- أي برامج سواء المحملة مع المنتج أو تلك التي قد تم تثبيتها لاحقا؛
- عدم قدرة الآلة على الأداء أو الأضرار الناتجة عن سوء الاستخدام أو الحوادث أو التعديلات أو تشغيل المنتج في بيئة أو وسط غير ملائم أو الكوارث الطبيعية أو أي ارتفاع في الطاقة أو الصيانة غير السليمة التي تتم بواسطتك؛
- أي منتجات أخرى لطرف ثالث بما في ذلك تلك المنتجات التي تكون Lenovo قد اشترتها لتوردها اليك أو لترآيبها بناءا على طلبك مع منتج Lenovo؛
	- أي مساعدة فنية و/أو أي دعم أخر كما هو الحال في المساعدة بغرض الاجابة على بعض الأسئلة المتعلقة بكيفية توليف المنتج وتركيبه.

يصبح هذا الضمان لاغيا اذا تم ازالة أو تبديل علامات الاستدلال الارشادية الموجودة على المنتج أو أي من أجزاءه.

#### **حدود المسئولية**

تكون شرآة Lenovo مسئولة عن تلف أو فقدان المنتج الخاص بك وذلك في أي من الحالتين التاليتين: ١) حالة وجود المنتج في حيازة مورد الخدمة، أو ٢) أثناء نقل المنتج عندما يكون نفقات النقل على عاتق مورد الخدمة.

لن تكون شركة Lenovo أو مورد الخدمة الذي قام ببيع المنتج لك مسئولا بأي حال من الأحوال عن أية بيانات مملوكة لك أو أي بيانات ذات طابع سري أو أي بيانات شخصية خاصة بك محملة على المنتج. ويجب عليك ازالة آل هذه البيانات من المنتج أو أخذ نسخ احتياطية منها قبل اجراء الخدمة لها أو اعادتها الى Lenovo أو الى الموزع الذي قام ببيعها لك.

قد تنشأ حالات أو ظروف يمكن في ضوءها أن يكون لك الحق وبناءا على خطأ أو مسئولية من جانب شرآة Lenovo أن تطلب تعويض من شركة .Lenovo وفي أي من هذه الحالات، وبغض النظر عن الأساس الذي يؤهلك للمطالبة بالتعويض من شركة Lenovo) بما في ذلك حالات الاهمال أو الاخفاق في التنفيذ أو التدليس أو المسئولية العقدية أو المسئولية التقصيرية)، والا اذا آانت المسئولية لا يمكن الاعفاء أو الحد منها طبقا لما تنص عليه القوانين واجبة التطبيق، فلن تكون شرآة Lenovo مسئولة عن أي شيء أكثر من قيمة الأضرار الفعلية المباشرة التي لحقت بك وبما لا يزيد عن القيمة التي دفعتها كثمن للمنتج. ولا تسري حدود هذه المسئولية على الأضرار الناشئة عن الاصابات الجسدية (بما في ذلك الوفاة) والأضرار عن الأموال العقارية والأموال الشخصية المنقولة التي تشملها القوانين الواجبة التطبيق.

يسري حد هذه المسئولية على موردي شركة Lenovo وموز عي المبيعات ومورد الخدمة الخاص بك. بحيث تكون هذه الحدود هي الحد الأقصـي الذي تكون شركة Lenovo ومورديها وموزع المبيعات الخاص بك كلهم جميعا مسئولين عنه.

لن تكون شركة LENOVO أو مورديها أو موزعيها مسئولين تحت أي ظرف من الظروف عن أي مما يلي حتى لو أخطرت شركة Lenovo باحتمال حدوث أي منها: ١) أي ادعاء ضدك صادر من طرف ثالث للمطالبة بالتعويض عن أي أضرار ، أو ٢) الفقد أو التلف الذي يصيب البيانات، أو ٣) أي أضرار خاصة أو العرضية أو أضرار غير مباشرة أو اقتصادية تبعية، بما في ذلك أي خسائر في الأرباح أو في ايرادات الأعمال أو في الشهرة أو فيما كان متوقعا من مدخرات. في حالة اذا ما كانت بعض الدول أو النظم القضائية لا تسمح بالحد من الأضرار العرضية أو الأضرار التبعية أو باستبعادهما على النحو السابق **ذآره، في تلك الحالة قد لا ينطبق عليك ذلك الحد أو الاستبعاد.**

#### **تسوية المنازعات**

اذا حصلت على المنتج في **آمبوديا واندونيسيا والفلبين وفيتنام أو سيريلانكا ( ,Philippines ,Indonesia ,Cambodia Lanka Sri or Vietnam(**،" سوف يتم تسوية أية منازعات تنشأ عن بيان الضمان هذا تسوية نهائية عن طريق التحكيم والذي يجب أن ينعقد في سنغافورة وسيتم فرض وتفسير هذا الضمان وفقا لقوانين سنغافورة دون النظر الى مسألة تعارض القوانين. اذا حصلت على المنتج من **الهند**، فسيتم تسوية أي منازعات أو خلافات تنشأ عن هذا البيان تسوية نهائية عن طريق التحكيم والذي سينعقد في بانجلور (Bangalore) بالهند. يجري التحكيم المنعقد في سنغافورة طبقا لقواعد التحكيم الخاصة بمورد سنغافورة للتحكيم الدولي السارية المفعول في حينها Arbitration Rules of Singapore International ("Rules SIAC ("Center Arbitration. التحكيم المنعقد في الهند سيجري طبقا لقوانين الهند الواجبة التطبيق في حينه. ويكون قرار التحكيم نهائيا وملزما لكلا الطرفين دون استئناف ويجب أن يكون قرار التحكيم كتابة متضمنا هذه الحقائق التي تم التوصل اليها بخصوص تلك المنازعات بالاضافة الى الأسانيد القانونية التي بني على أساسها الفصل والحكم في تلك المنازعات. ويجب أن تجري كافة اجراءات التحكيم باللغة الانجليزية بما في ذلك كل المستندات أو الوثائق التي يتم تقديمها في هذا التحكيم، وتسود النسخة المحررة باللغة الانجليزية من هذا الضمان على ما عداها من أي من النسخ الأخرى التي تم استخراجها بطريق الترجمة من اللغة الانجليزية الى أي لغة أخرى غير الانجليزية.

#### **الحقوق الأخرى**

يمنحك هذا البيان حقوق قانونية محددة، وقد تتمتع بحقوق أخرى قد تختلف من ولاية الى ولاية أخرى أو باختلاف النظم القضائية عن بعضها البعض. كما قد يترتب لك حقّوق أخر ًى وفقا للقوانين واجبة التطبيق أو اتفاقية موقعة فيما بينك وبين شركة LENOVO. لا يشمل هذا الضمان أي شيء قد يؤثر على الحقوق الممنوحة بموجب القوانين، بما في ذلك حقوق حماية المستهلك وفقا للتشريعات الوطنية التي تحكم بيع البضائع الاستهلاكية والتي لا يمكن الاعفاء أو الحد منها بالتعاقد

#### **دول المنطقة الاقتصادية الأوروبية (EEA(**

يستطيع العملاء المقيمون في دول EEA الاتصال بشرآة Lenovo على العنوان التالي: Service & Warranty Lenovo على الحصول يمكن .Quality Dept., PO Box 19547, Inverkip Road, Greenock, Scotland PA16 9WX الخدمة المقدمة مع هذا الضمان الخاص بمنتجات طراز Lenovo والتي تم شراءها في دول EEA، من أي دول من دول EEA التي فيها أعلنت شرآة Lenovo عن المنتج وعن توافره.

يتوفر ضمان Lenovo المحدود بلغات أخرى على الموقع warranty/com.lenovo.www.

#### **معلومات الضمان**

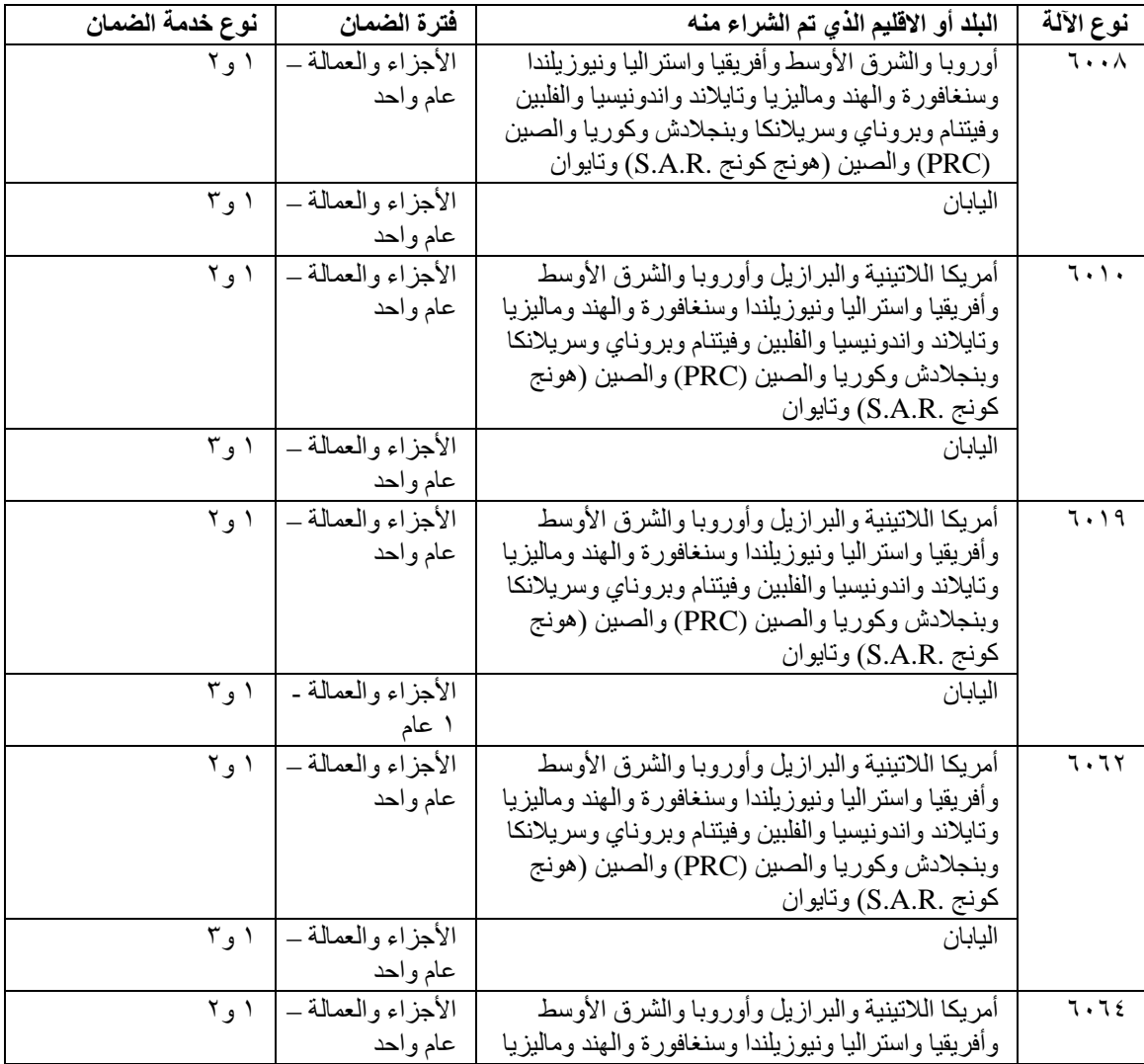

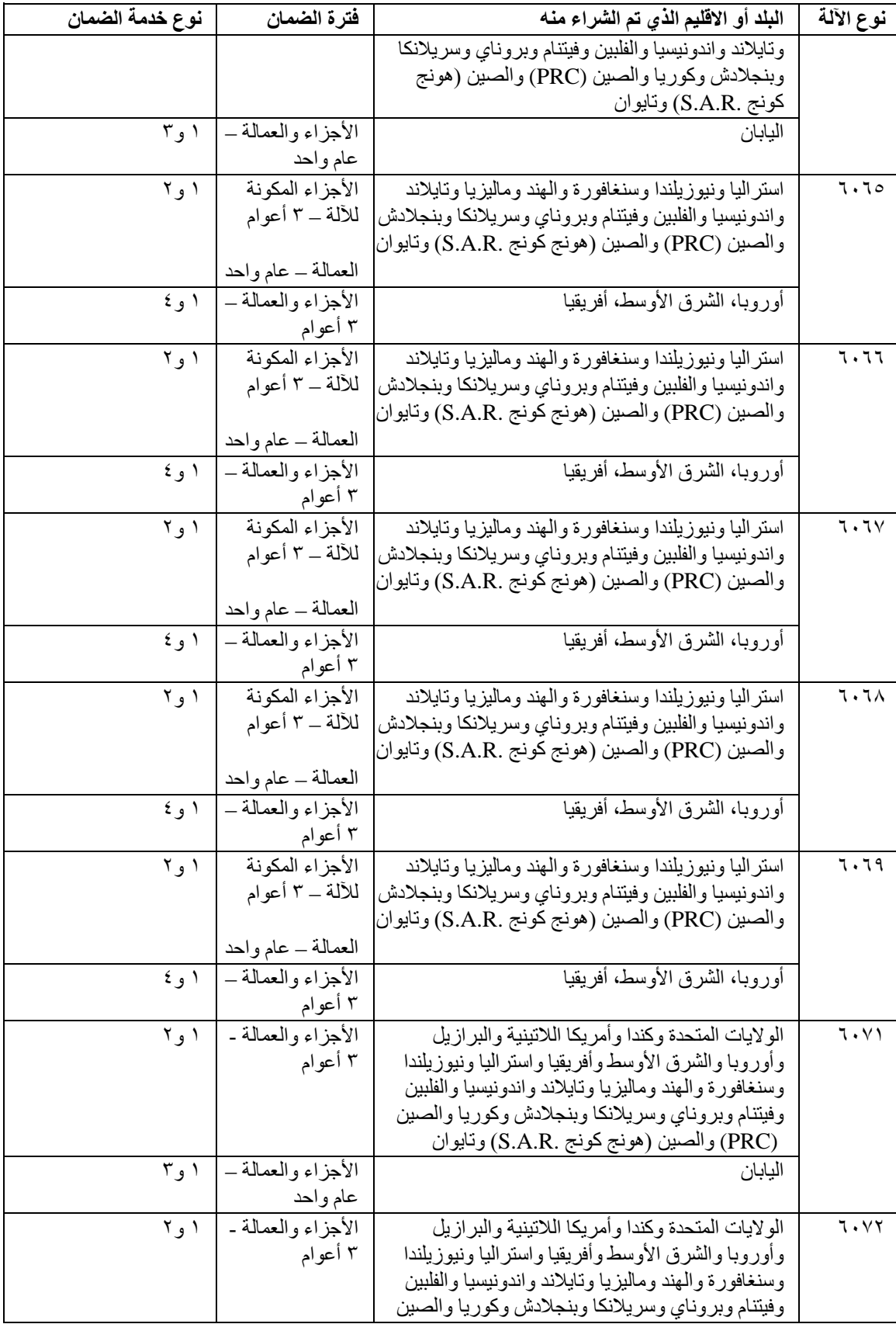

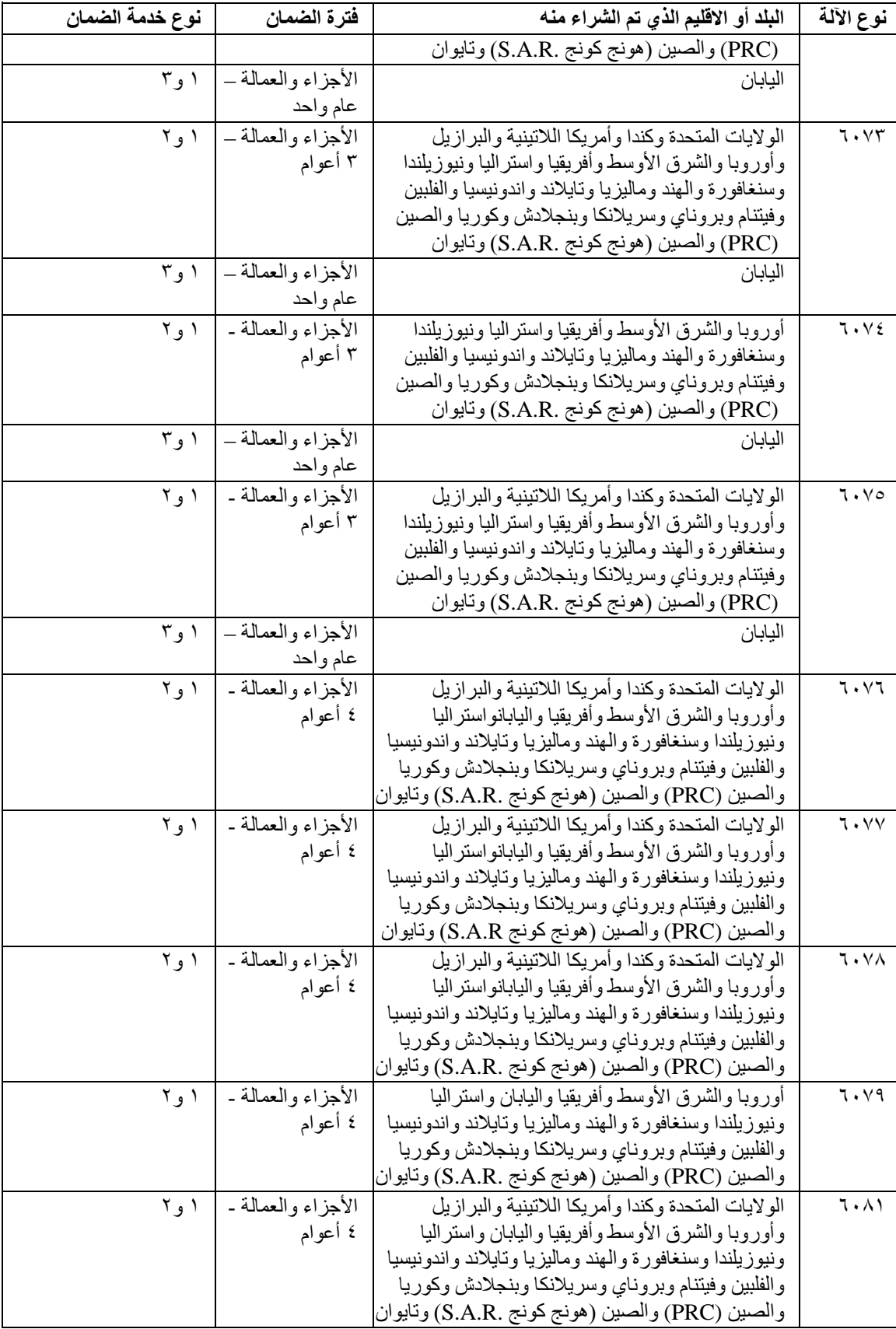

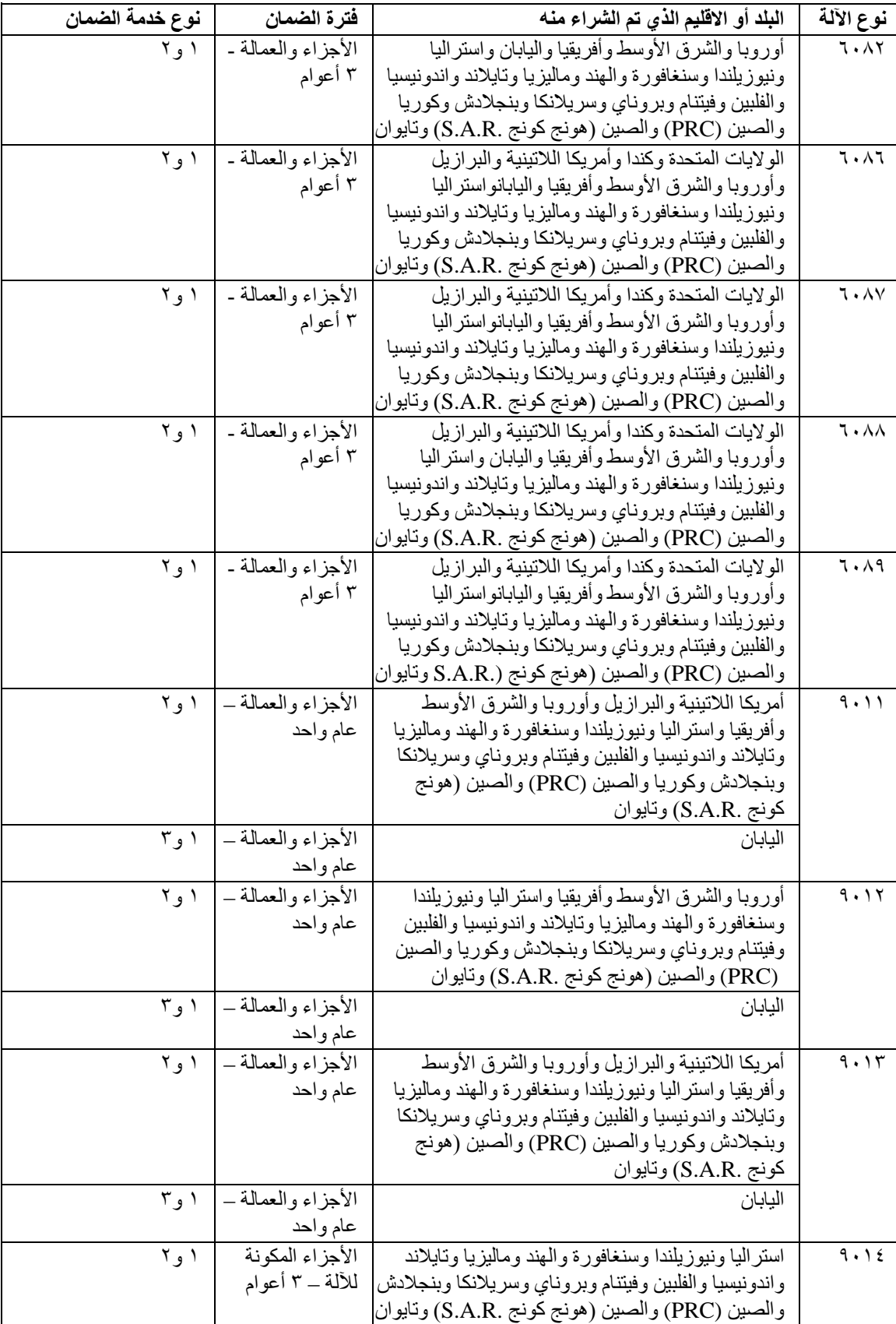

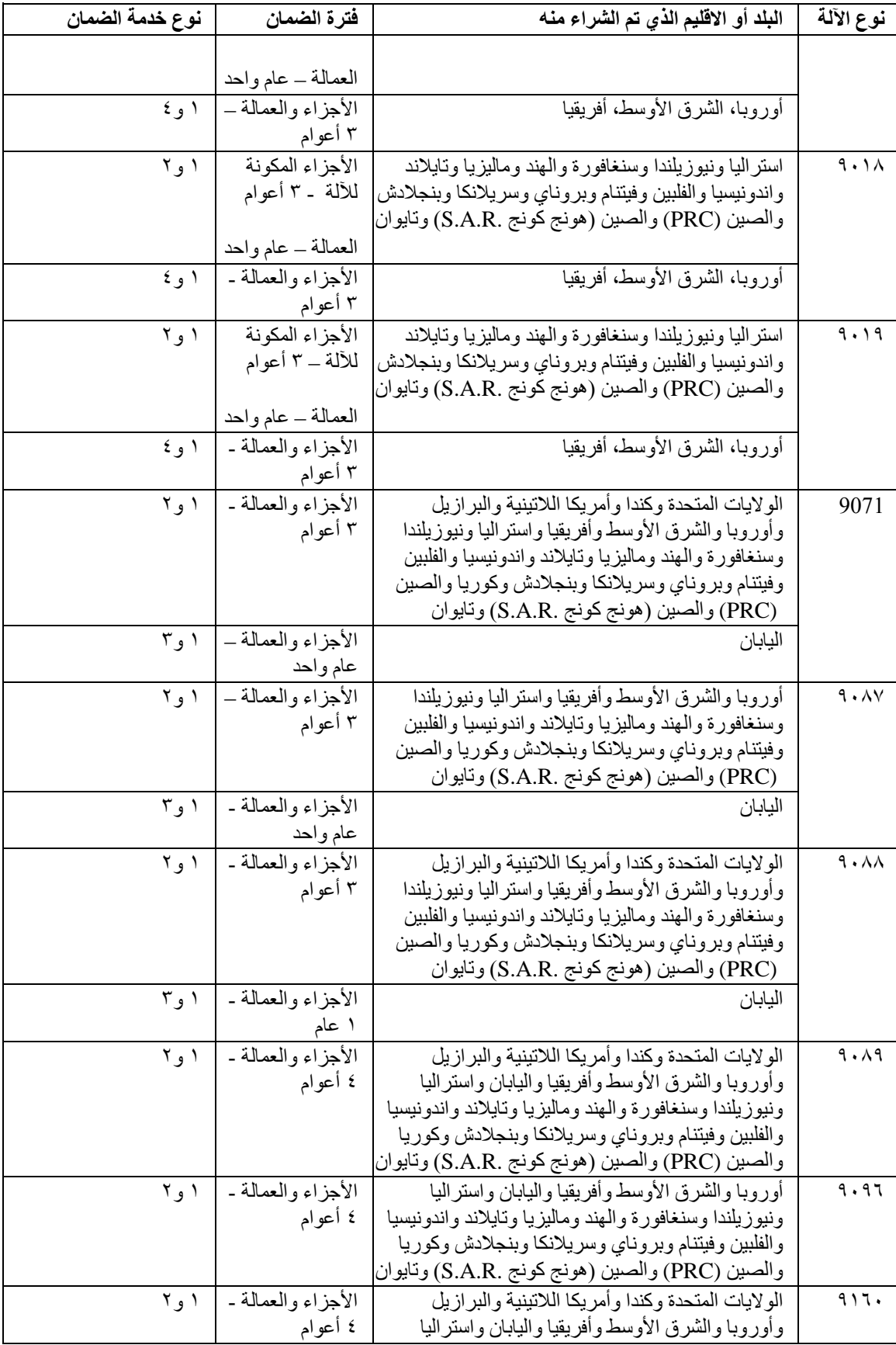

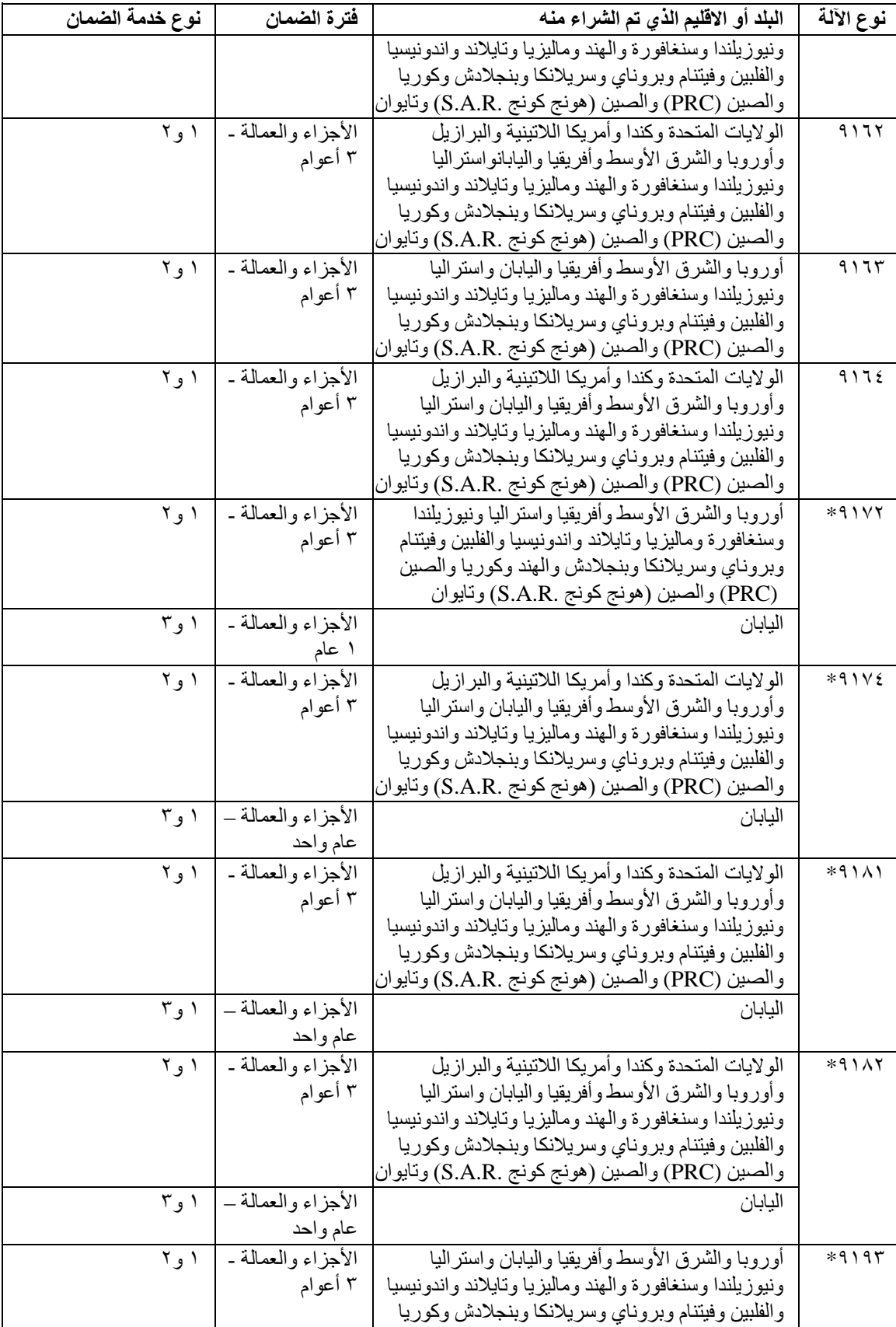

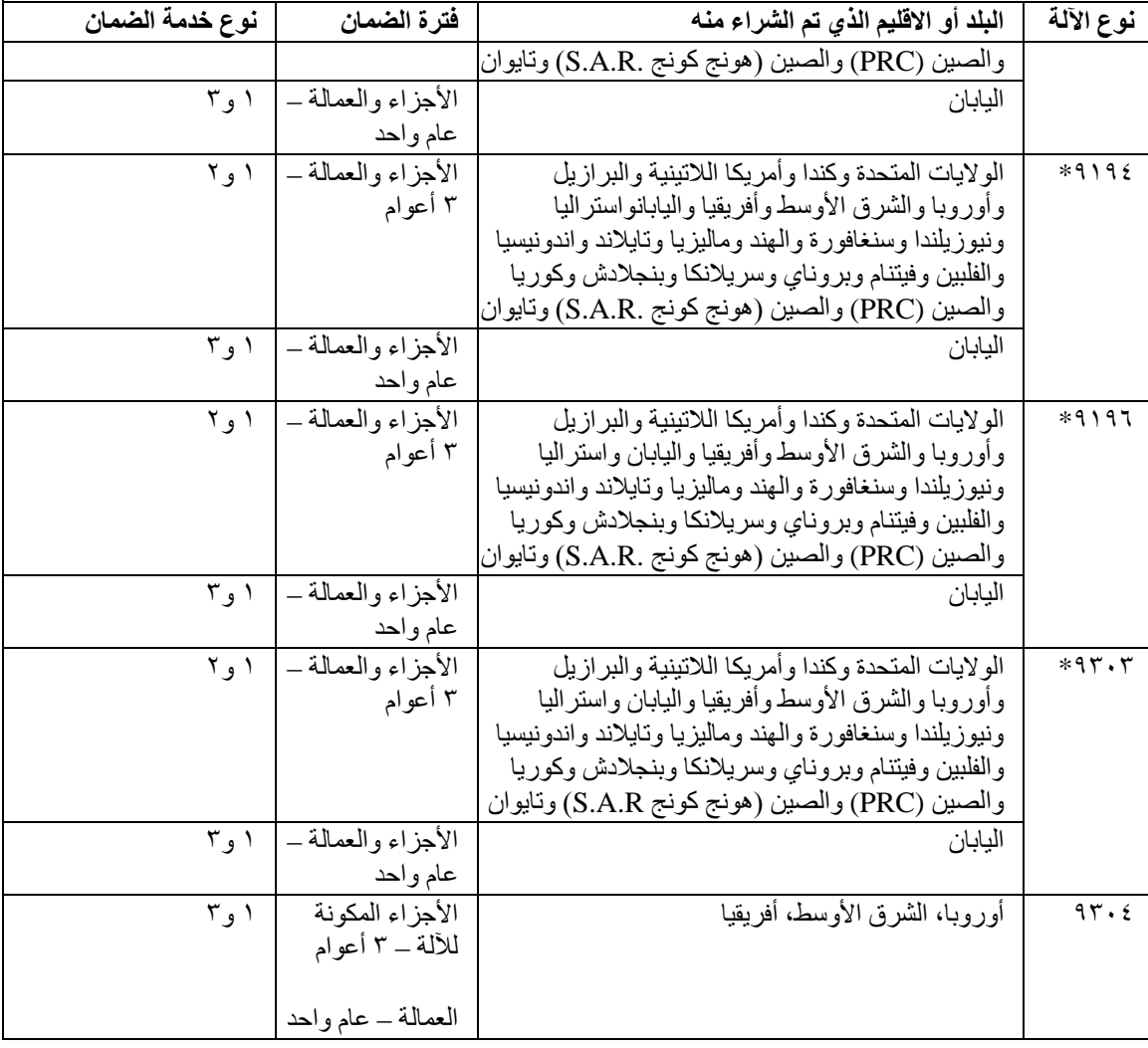

Denotes Energy Star أجهزة \*

اذا طلبت خدمة الاصلاح أو استبدال المنتج، فان مورد الخدمة سيقوم بتقديم هذه الخدمة طبقا لنوع خدمة الضمان المحددة للمنتج الخاص بك والخدمة المتاحة. سوف يتم تحديد موعد تقديم الخدمة بناءا على الوقت الذي قمت فيه بالابلاغ عن طلب الخدمة وعلى ما هو متاح من قطع الغيار أو عوامل أخرى.

يقصد بفترة الضمان التي تكون مدتها ٣ أعوام للأجزاء المكونة للآلة وتكون مدتها عام واحد فقط للعمالة التي تقوم بتنفيذ خدمة الضمان ما يلي: أن شركة Lenovo تقدم خدمة الضمان دون تكاليف على وفقا لما يلي:

أ. الأجزاء والعمالة خلال السنة الأولى من فترة الضمان (أو فترة أطول آما هو محدد طبقا للقانون)؛ و

ب. الأجزاء فقط، آأساس للتبديل، في السنوات الثانية والثالثة من فترة الضمان. مانح الخدمة الخاص بك سوف يحملك بتكاليف أي عمالة مقدمة لتصليح أو استبدال الأجزاء في السنة الثانية والثالثة من فترة الضمان.

#### **أنواع خدمة الضمان**

#### ١ . الخدمة التي تتعلق بالوحدات أو بمكونات المنتج التي يتم تغييرها بواسطة العميل نفسه والتي يشار اليها بالمصطلح **Customer Replaceable Unit ("CRU") Service**

في حالة أداء الخدمة بنظام ارسال قطع الغيار للعميل ليقوم بتركيبها واعادة الجزء الذي تم استبداله الى شركة IBM والتي يشار اليها بالمصطلح (CRU (يقوم مورد الخدمة بتوفير مكونات المنتج لك (CRU (لتقوم بترآيبها. ومعظم ترآيب CRUs هو أمر سهل بخلاف تركيب القطع الأخرى والتي قد تحتاج الى بعض المعلومات الفنية والأدوات. يتم تسليم بيانات CRU والتعليمات الخاصة بعملية الاستبدال مع المنتج وتقوم شرآة Lenovo باتاحتها في أي وقت تشاء. يمكنك طلب قيام مورد الخدمة بترآيب بعض CRU تحت احدى أنواع خدمة الضمان المحددة للمنتج. وسوف تكون أنت مسئولا عن ترآيب أجزاء CRUs الخارجية (مثل الفأرة ولوحة المفاتيح والشاشات)، آما تقوم شرآة Lenovo بالتحديد في الوثائق المتاحة مع CRU البديل، ما اذا آان يجب اعادة CRU التالف الى Lenovo. عندما تكون الاعادة مطلوبة، ١) ستجد مع CRU البديل تعليمات الاعادة وحاوية وبطاقة مسبقة الدفع خاصة باعادة المنتج، ٢) ستتحمل أنت تكلفة CRU البديل اذا لم يقم مورد الخدمة باستلام CRU المتضرر في غضون ثلاثين (٣٠) يوما من تاريخ استلامك لـ CRUالبديل.

#### **.٢ تقديم الخدمة في الموقع**

في حالة تقديم الخدمة في الموقع قد يقوم مورد الخدمة الخاص بك باصلاح أو استبدال المنتج وذلك في الموقع الخاص بك الذي يوجد به المنتج. ففي مثل هذه الحالة، يجب أن تتيح مكان مناسب للعمل على نحو يسمح بفك أجزاء منتج Lenovo واعادة تجميعه من جديد .قد يتطلب اصلاح بعض الأعطال في بعض المنتجات بارسال مورد الخدمة الخاص بك المنتج الى مركز خدمة معين.

#### **.٣ خدمة ارسال المنتج أو تجميع المنتجات لارسالها للاصلاح**

في حالة خدمة ارسال المنتج أو تجميع المنتجات لارسالها للاصلاح سوف يتم اصلاح المنتج أو استبداله في مرآز خدمة معين مع ترتيب اجراءات نقله التي ينظمها مورد الخدمة. سوف تكون أنت مسئولا عن فصل المنتج من مكان تركيبه. وسوف يزودك مورد الخدمة بغطاء يمثل حاوية للمنتج وذلك لارسال المنتج الى مركز خدمة معين. ثم تقوم جهة نقل بأخذ المنتج وارساله الى مركز الخدمة المعين. وبعد أن يقوم مركز الخدمة بعملية اصلاح المنتج أو استبداله سيقوم مركز الخدمة بترتيب اجراءات اعادة المنتج لتسليمه لك.

#### **.٤ الخدمة في حالة قيام العميل بحمل المنتج لمكان أداء الخدمة أو ارساله بواسطة البريد**

في حالة قيام العميل بحمل المنتج لمكان أداء الخدمة أو ارساله بواسطة البريد، سوف يتم اصلاح المنتج أو استبداله في مرآز خدمة معين وتقوم بترتيب اجراءات اعادة المنتج اليك. وتكون أنت مسئولا عن تسليم المنتج مغلف تغليفا مناسبا على النحو الذي يحدده مورد الخدمة الخاص بك الى مكان معين. وبعد أن يتم اصلاح المنتج أو استبداله فان المنتج سيكون معد لكي تقوم باستلامه بنفسك عند حضورك. قد ينتج عن عدم امكانية جمع المنتج، قيام مورد الخدمة باتخاذ اجراءات وفقا لما يراه مناسبا عن طريق ارسالها اليك بالبريد وستكون تكلفة اعادته اليك على نفقة شرآة Lenovo ما لم يحدد مورد الخدمة غير ذلك.

## **ملحق الضمان بالنسبة للمكسيك**

يعد هذا الملحق جزء من بيان شركة Lenovo للضمانات المحدودة وسيكون ساري المفعول فقط وبصفة قاصرة على المنتجات التي يتم توزيعها وعرضها تجاريا في نطاق اقليم الولايات المتحدة المكسيكية. في حالة وجود أي تعارض، سيتم تطبيق شروط هذا الملحق.

يجب أن يكون لكل البرامج التي تم تحميلها من قبل على الجهاز ضمان لمدة ثلاثين يوما تبدأ من تاريخ الشراء. لا تكون Lenovo مسئولة عن المعلومات التي تتعلق بمثل هذه البرامج و/أو البرامج الاضافية التي تم ترآيبها من خلالك أو تم ترآيبها بعد شراء الجهاز.

يجب أن يتحمل المستخدم النهائي تكاليف الصيانة التي لا يمكن تحميلها خلال فترة الضمان، وذلك قبل الحصول على تصريح.

اذا كان ضروريا الحصول على الدعم، برجاء الاتصال بمركز دعم العملاء على الرقم 2080-864-061-001، حيث سيتم ارسالك الى أقرب مركز خدمة معتمد. في حالة عدم وجود مركز صيانة معتمد (Authorized Service Center) في مدينتك أو على بعد ٧٠ آيلومتر من مكان تواجدك، سيتحمل الضمان عندئذ أي تكاليف معقولة تتعلق بعمليات نقل الجهاز الى أقرب مركز صيانة معتمد (Authorized Service Center). برجاء الاتصال بأقرب مركز خدمة معتمد للحصول على الموافقات اللازمة أو المعلومات التي تتعلق بارسال الجهاز وعنوان الارسال.

للحصول على كشف بمراكز الخدمة المعتمدة، بر جاء زيار ة الموقع:

http://www.lenovo.com/mx/es/servicios

**تم التصنيع بواسطة:**

**SCI Systems de México, S.A. de C.V. Av. De la Solidaridad Iberoamericana No. 7020 Col. Club de Golf Atlas El Salto, Jalisco, México C.P. 45680, Tel. 01-800-3676900**

**تم التسويق بواسطة:**

**Lenovo de México, Comercialización y Servicios, S. A. de C. V. Alfonso Nápoles Gándara No 3111 Parque Corporativo de Peña Blanca Delegación Álvaro Obregón México, D.F., México C.P. 01210, Tel. 01-800-00-325-00**

## **الفصل الرابع. قائمة أرقام الهواتف على مستوى العالم**

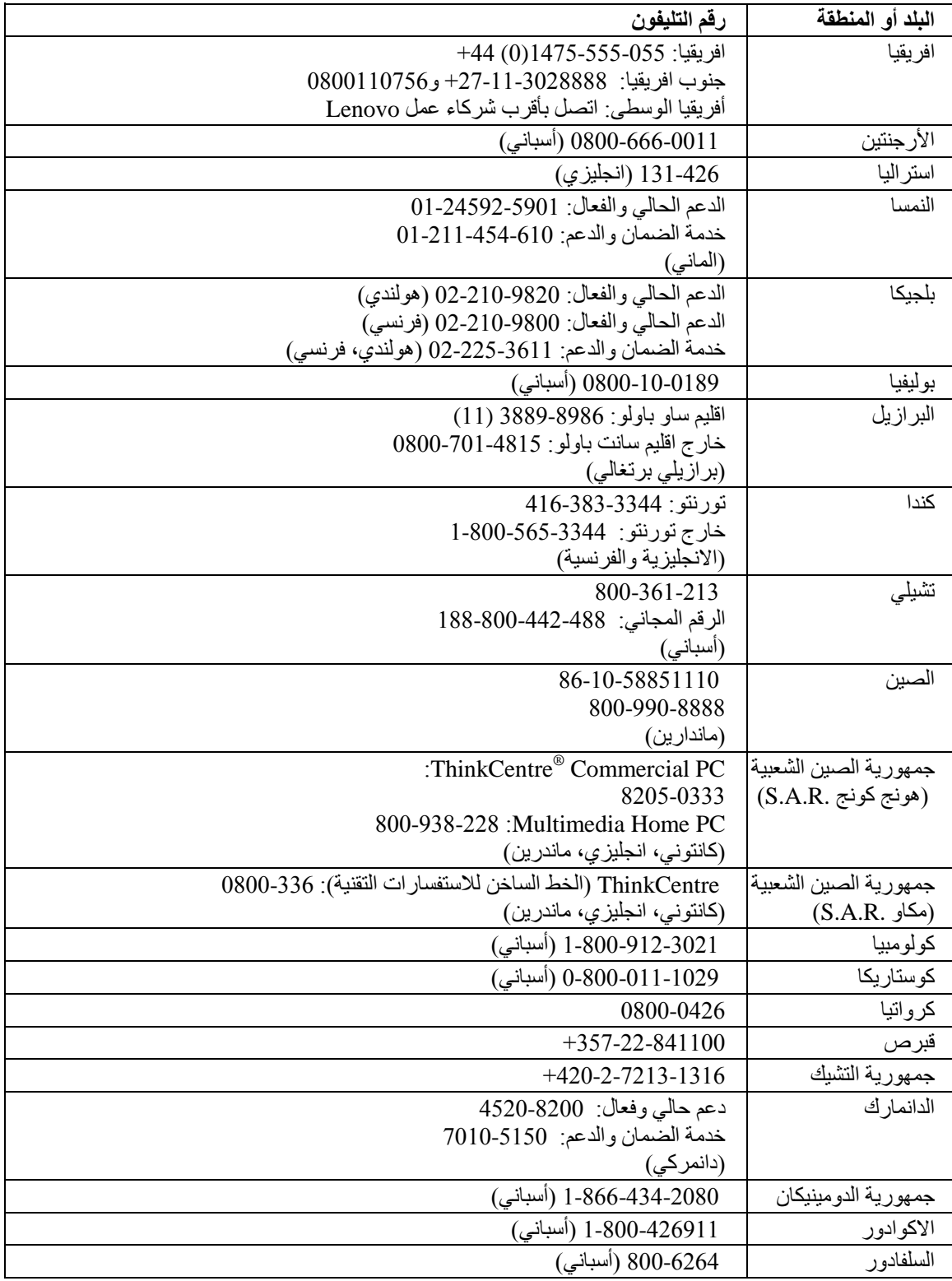

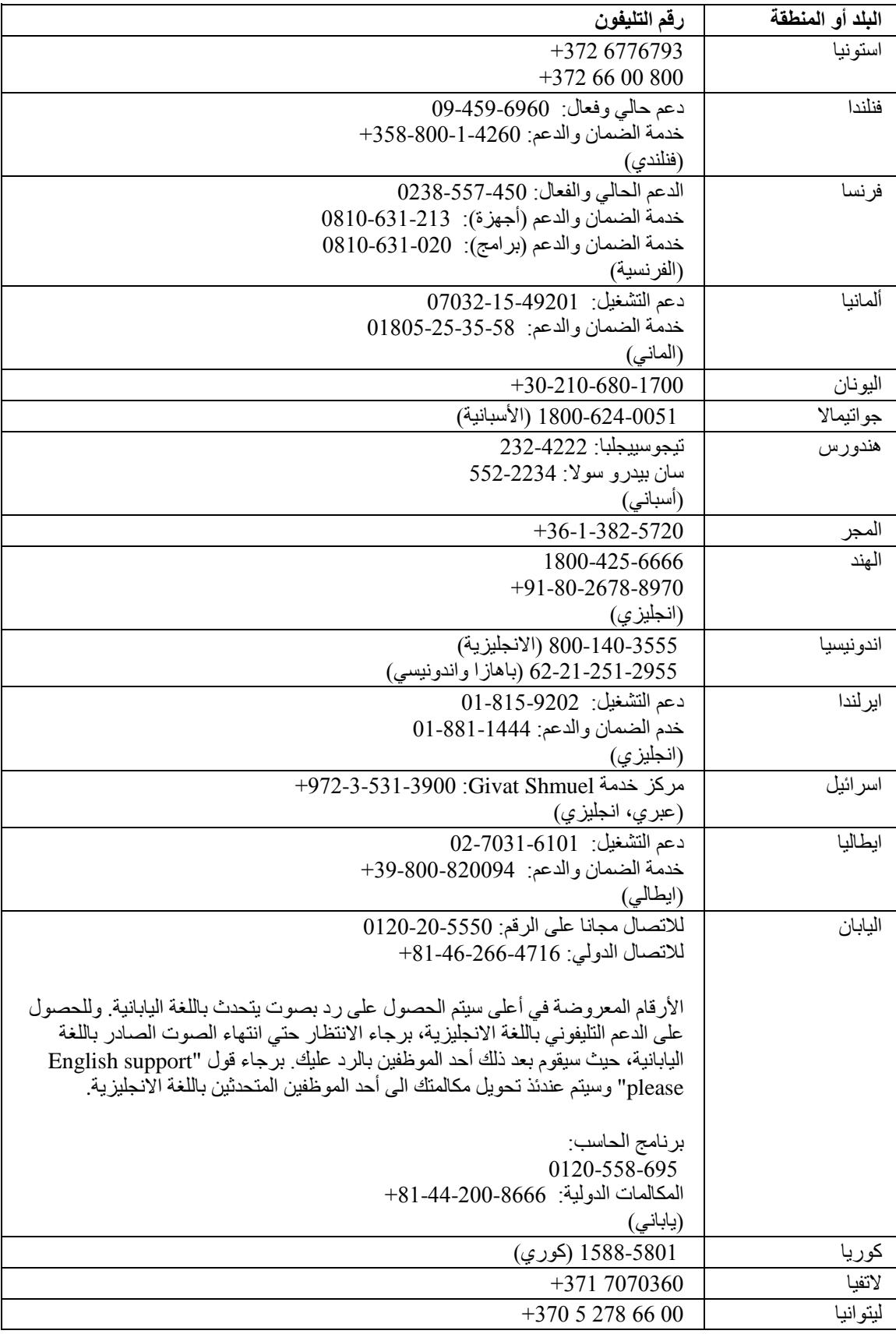

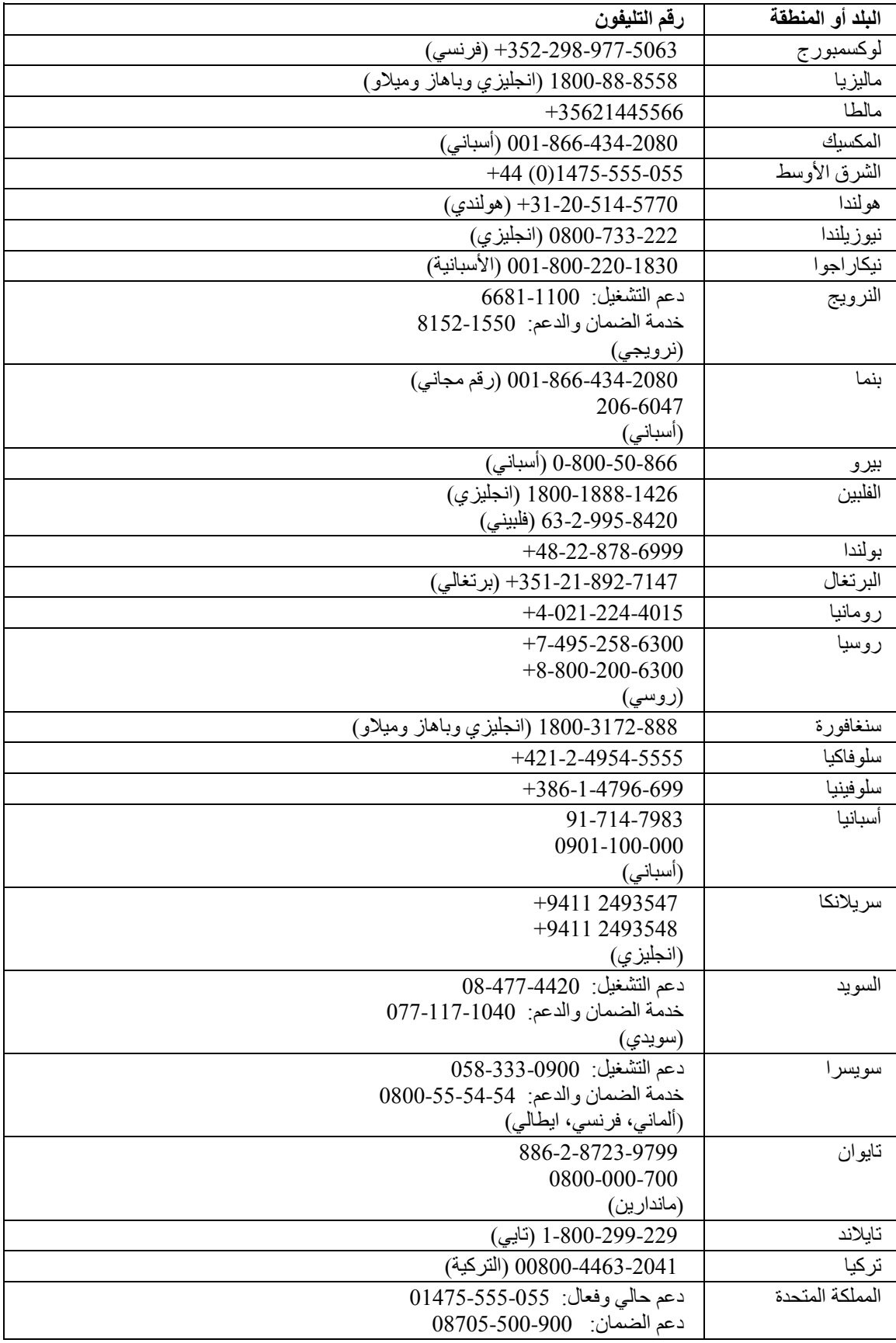

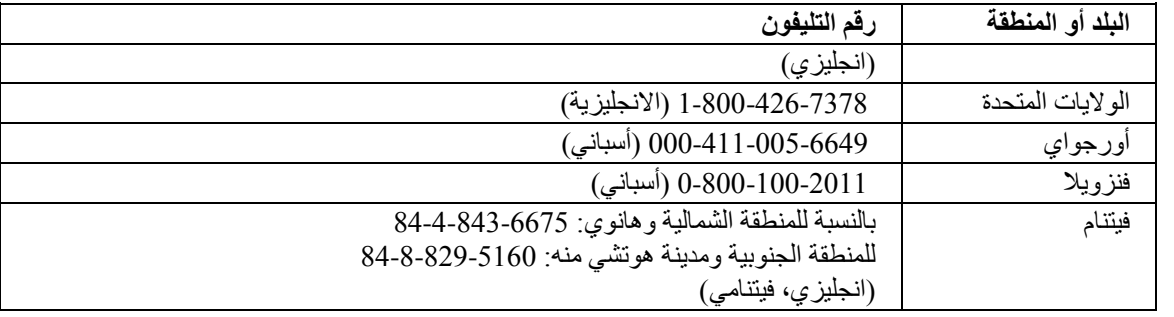

## **الفصل الخامس. الوحدات التي يمكن استبدالها بواسطة العميل**

الوحدات التي يمكن استبدالها بواسطة العميل (CRUs (هي أجزاء حاسب يمكن تحديثها أو استبدالها بواسطة العميل. يوجد نوعين من CRUs: داخلية وخارجية. CRUs الخارجية تكون سهلة الترآيب، وفي المقابل فان CRUs الداخلية تتطلب بعض المهارات التقنية وفي بعض الحالات قد تتطلب بعض المعدات مثل المفكات. بالرغم من ذلك، فان آلا من CRUs الداخلية والخارجية يعد أمنة لازالتها بواسطة المستخدم. CRUs الداخلية يمكن ازالتها وترآيبها بواسطة المستخدمين أو العمالة الفنية لشرآة Lenovo خلال فترة الضمان.

المستخدمين يعدوا مسئولين عن استبدال آل CRUs الخارجية.

الحاسبات التي يتم وضعها على المكتب تتضمن CRUs داخلية وخارجية. CRUs الخارجية موجودة خارج الحاسب. أمثلة على ذلك CRUs الخارجية تتضمن لوحة المفاتيح والفأرة وأي جهاز USB وآابل الكهرباء. لا يمكن ازالة CRUs الداخلية بدون فتح غطاء الحاسب أولا. مثال على CRUs الداخلية يتضمن وحدات الذاآرة والأجهزة الضوئية وآروت الموفق ووحدة الطاقة.

د*ليل المستخدم و ودليل تركيب واستبدال الأجهزة* يتيح تعليمات لاستبدال CRUs الداخلية والخارجية<sub>.</sub> ارجع الى الجداول التالية الجدول ١ لتحديد المنشورات التي تتضمن على التعليمات التي تحتاجها. لمشاهدة أحد المطبوعات، افتح Start، حدد **All Programs**، قم باختيار **Books Online**، واضغط **Books Online**. اضغط مرتين على المطبوعات المناسبة.

المطبوعات متاحة أيضا على موقع Lenovo على شبكة الانترنت على com.lenovo.www://http.

ملاحظة: استخدم أجزاء الحاسب التي يتم اتاحتها بواسطة Lenovo فقط .ارجع الى "بيان Lenovo للضمانات المحدودة" **للحصول على معلومات الضمان بالنسبة الى CRUs لنوع الجهاز الخاص بك.**

الجدول .<sup>١</sup> معلومات استبدال *CRU*  **أنواع الأجهزة: ،٦٠٠٨ ،٦٠١٠ ،٦٠١٩ ،٦٠٦٢ ،٦٠٦٤ ،٦٠٦٥ ،٦٠٦٦ ،٦٠٦٧ ،٦٠٦٨ ،٦٠٦٩ ،٦٠٧١ ،٦٠٨٨ ،٦٠٨٧ ،٦٠٨٦ ،٦٠٨٢ ،٦٠٨١ ،٦٠٧٩ ،٦٠٧٨ ،٦٠٧٧ ،٦٠٧٦ ،٦٠٧٥ ،٦٠٧٤ ،٦٠٧٣ ،٦٠٧٢ ،٩١٦٠ ،٩٠٩٦ ،٩٠٨٩ ،٩٠٨٨ ،٩٠٨٧ ،٩٠٧١ ،٩٠١٩ ،٩٠١٨ ،٩٠١٤ ،٩٠١٣ ،٩٠١٢ ،٩٠١١ ،٦٠٨٩ ٩٣٠٤ ،٩٣٠٣ ،٩١٩٦ ،٩١٩٤ ،٩١٩٣ ،٩١٨٢ ،٩١٨١ ،٩١٧٤ ،٩١٧٢ ،٩١٦٤ ،٩١٦٣ ،٩١٦٢**

| المطبوعات الفنية           | نوع الجهاز                                                                                                    | النوع  | <b>CRU</b>  |
|----------------------------|----------------------------------------------------------------------------------------------------|--------|-------------|
| دليل تركيب واستبدال الجهاز | كل أنواع الأجهزة لهذا المنتج.                                                                                                    | داخلية | مشغل ضوئي   |
| دليل تركيب واستبدال الجهاز | كل أنواع الأجهزة لهذا المنتج.                                                                                                    | داخلية | مشغل القرص  |
|                            |                                                                                                    |        | الثابت      |
| دليل تركيب واستبدال الجهاز | كل أنواع الأجهزة لهذا المنتج.                                                                                                    | داخلية | مشغل        |
|                            |                                                                                                    |        | القر يصـات  |
| دليل تركيب واستبدال الجهاز | كل أنواع الأجهزة لهذا المنتج.                                                                                                    | داخلية | ذاكرة       |
| دليل تركيب واستبدال الجهاز | كل أنواع الأجهزة لهذا المنتج.                                                                                                    | داخلية | الحوض       |
|                            |                                                                                                    |        | الحر ار ي   |
| دليل تركيب واستبدال الجهاز | كل أنواع الأجهزة لهذا المنتج ما عدا:                                                                                                    | داخلية | مغذي التيار |
|                            | $\wedge \cdot \cdot \cdot \Gamma, \ \wedge \Gamma \cdot \Gamma, \ \ \Rightarrow \vee \cdot \Gamma, \ \ \mathsf{P} \vee \cdot \Gamma, \ \ \forall \wedge \cdot \Gamma,$                                                         |        | الكهربائي   |
|                            | $71.8, 11.7, 12.3, 14.8, 15.8, 17.7, 19.17, 19.17, 19.17, 19.17, 19.17, 19.17, 19.17, 19.17, 19.17, 19.17, 19.17, 19.17, 19.17, 19.17, 19.17, 19.17, 19.17, 19.17, 19.17, 19.17, 19.17, 19.17, 19.17, 19.17, 19.17, 19.17, 19$ |        |             |
|                            | $9197.9117$                                                                                                    |        |             |
| دليل تركيب واستبدال الجهاز | كل أنواع الأجهزة لهذا المنتج.                                                                                                    | داخلية | المراوح     |
| دليل تركيب واستبدال الجهاز | كل أنواع الأجهزة لهذا المنتج.                                                                                                    | داخلية | كارت الموفق |
| دليل تركيب واستبدال الجهاز | كل أنواع الأجهزة لهذا المنتج.                                                                                                    | داخلية | بطارية      |

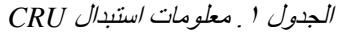

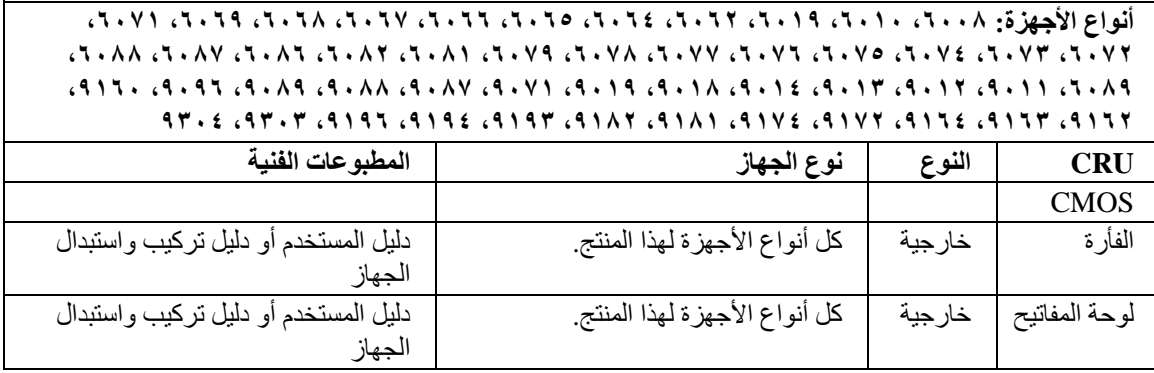

#### **الفصل السادس. ملاحظات**

قد لا يتيح Lenovo المنتجات والخدمات والخواص المذآورة في هذه الوثيقة في آل البلاد. ارجع الى ممثل Lenovo المحلي، للحصول على معلومات عن المنتجات والخدمات المتاحة حاليا في هذه المنطقة. آما أن أي اشارة الى منتجات أو برامج أو خدمات Lenovo لا يعني أنه لابد من استخدام منتجات أو برامج أو خدمات Lenovo فقط. يمكن استخدام أي منتج أو برنامج أو خدمة معادلة وظيفيا بشرط أن لا تتعارض مع أي حق من حقوق الملكية الفكرية الخاصة بشرآة Lenovo. من ناحية أخرى، يكون المستخدم مسئولا عن تقييم والتحقق من عمليات تشغيل أي منتج أو برنامج أو خدمة أخرى.

قد يكون لدى شركة Lenovo براءات اختراع لتطبيقات مسجلة أو لم يتم تسجيلها بعد تغطي الموضوع الخاص بهذه الوثيقة. لا يمنحك اقتناء هذه الوثيقة أي ترخيص لتلك التطبيقات. يمكنك ارسال الاستفسارات المتعلقة بالتراخيص، آتابة، الى:

> *Lenovo (United States), Inc 1009 Think Place, Building One Morrisville, NC 27560 U.S.A. Attention: Lenovo Director of Licensing*

تقوم LENOVO بتقديم هذه الوثيقة "آما هي" بدون أي ضمانات من أي نوع، صريحة أو ضمنية، متضمنة ولكن غير قاصرة على، الضمانات الموضحة الخاصة بعدم الانتهاك أو القابلية للشراء أو الملائمة لغرض معين. بعض السلطات القضائية لا تسمح بتجاهل الضمانات الصريحة أو الضمنية في بعض المعاملات، لذلك، فان هذا البيان قد لا ينطبق عليك.

من الممكن أن تتضمن هذه المعلومات بعض المعلومات غير الدقيقة فنيا أو قد تتضمن أخطاء مطبعية. يتم اجراء تغييرات دوريا على المعلومات المتضمنة هنا، وستظهر هذه التغييرات في الطبعات الجديدة من هذا الكتاب. قد تقوم شرآة Lenovo بادخال تحسينات و/أو تغييرات في المنتج (المنتجات) و/أو البرنامج (البرامج) الوارد وصفها في هذا الاصدار في أي وقت بدون أي اخطار.

لن يتم استخدام المنتجات الموضحة في هذه الوثيقة مع تطبيقات الدعم الأخرى حيث قد سيؤدي سوء استخدامها الى التعرض لاصابات جسيمة أو الى الوفاة، لا قدر اللـه. المعلومات المتضمنة في هذه الوثيقة لا تؤثر أو تغيير من محددات منتج Lenovo أو الضمانات الخاصة به. لا يعد أي شيء في هذه الوثيقة ترخيص صريح أو ضمني أو تعويض تحت حقوق الملكية الفكرية لشركة Lenovo أو الطرف الثالث. كل المعلومات المتضمنة في هذه الوثيقة تم الحصول عليها في بيئات تشغيل معينة ويتم عر ضها كتوضيح. النتيجة التي يتم الحصول يمكن أن تختلف في بيئات تشغيل مختلفة.

قد تستخدم شركة Lenovo أو تقوم بتوزيع أي معلومات يقوم المستخدم باتاحتها بأي طريقة تر اها مناسبة بدون الالتزام بأي تعهد للمستخدم.

تعتبر أي اشارة في هذا الكتاب لمواقع خلاف مواقع شرآة Lenovo للعلم فقط؛ ولا تشير بأي حال من الأحوال لدعم هذه المواقع. لا تعتبر المواد التي توجد في هذه المواقع جزء من المواد الخاصة بمنتج Lenovo هذا، ويتم استخدام هذه المواقع على مسئوليتك الخاصة.

يتم تحديد أي بيانات تتعلق بمستوى الأداء توجد هنا من خلال بيئة تم التحكم فيها .لذلك، قد تختلف النتائج التي يتم الحصول عليها في بيئات التشغيل الأخرى. قد يكون قد تم عمل بعض القياسات على أنظمة لها مستوى متطور ولا يوجد ما يضمن بأن هذه القياسات ستكون هي نفسها على آل الأنظمة المتاحة. بالاضافة لذلك، قد يتم تقدير بعض القياسات من خلال الاستنتاجات. قد تختلف النتائج الفعلية. يجب على مستخدمي هذه الوثيقة التأكد من البيانات المناسبة لبيئة التشغيل الخاصـة بـهم.

#### **ملاحظات خاصة بمخرجات التليفزيون**

تنطبق الملاحظات التالية على خاصية مخرج التليفزيون (Feature Output-Television (التي تم ترآيبها بجهة التصنيع.

يقوم هذا المنتج بدمج تقنية حماية حقوق النشر التي تم حمايتها بواسطة المطالبات القضائية لبعض براءات اختراع الولايات المتحدة وحقوق الملكية الفكرية الأخرى المملوكة بواسطة شركة Macrovision Corporation ومالكي الحقوق الأخرى. يجب أن يتم الترخيص باستخدام تقنية حماية حقوق الطبع هذه من قبل شركة Macrovision Corporation، ويكون لغرض المشاهدة في المنزل وغيرها من استخدامات المشاهدة المحدودة فقط ما لم تصرح شرآة Corporation Macrovision بخلاف ذلك. غير مسموح بفك التجميع أو عكس التركيب.

#### **علامات تجارية**

يعد آل من Lenovo وLogo Lenovo وThinkVantage وThinkCentre وRecovery and Rescue عبارة عن علامات تجارية لشركة Lenovo في الولايات المتحدة أو البلاد الأخرى أو كلاهما.

تعد IBM و Lotus هي علامات تجارية لشركة International Business Machines في الولايات المتحدة أو البلاد الأخر ي أو كلاهما.

قد تكون أسماء الشركات والمنتجات والخدمات الأخرى علامات تجارية أو خدمية خاصة بأخرين.

#### **اشعارات الانبعاث الالكتروني**

المعلومات التالية تشير الى أنواع أجهزة الحاسب الشخصي Lenovo: ،٦٠٠٨ ،٦٠١٠ ،٦٠١٩ ،٦٠٦٢ ،٦٠٦٤ ،٦٠٦٥ ،٦٠٨١ ،٦٠٧٩ ،٦٠٧٨ ،٦٠٧٧ ،٦٠٧٦ ،٦٠٧٥ ،٦٠٧٤ ،٩٠٧٣ ،٦٠٧٢ ،٦٠٧١ ،٦٠٦٩ ،٦٠٦٨ ،٦٠٦٧ ،٦٠٦٦ ،٩٠٨٨ ،٩٠٨٧ ،٩٠٧١ ،٩٠١٩ ،٩٠١٨ ،٩٠١٤ ،٩٠١٣ ،٩٠١٢ ،٩٠١١ ،٦٠٨٩ ،٦٠٨٨ ،٦٠٨٧ ،٦٠٨٦ ،٦٠٨٢ ،٩٣٠٣ ،٩١٩٦ ،٩١٩٤ ،٩١٩٣ ،٩١٨٢ ،٩١٨١ ،٩١٧٤ ،٩١٧٢ ،٩١٦٤ ،٩١٦٣ ،٩١٦٢ ،٩١٦٠ ،٩٠٩٦ ،٩٠٨٩ .٩٣٠٤

#### **بيان التوافق مع متطلبات لجنة الاتصالات الفيدرالية (FCC (**

تم اختبار هذا الجهاز والتأآد من أنه يتوافق مع حدود الجهاز الرقمي من الفئة B، طبقا للجزء ١٥ من Rules FCC. تم تصميم هذه الحدود لتوفير الحماية المناسبة ضد التدخلات الضارة في التركيبات المنزلية. يقوم هذا الجهاز بتكوين واستخدام واصدار طاقة ذات ترددات لاسلكية، اذا لم يتم تركيبه واستخدامه طبقا للتعليمات، وقد يؤدي ذلك الى اصدار تداخلات (تشويش) ضارة بالاتصالات اللاسلكية. بالرغم من ذلك، لا يوجد ضمان أن التداخل لن يحدث في أي من الترآيبات. اذا آان الجهاز لا يتسبب في تداخلات ضارة في استقبال التليفزيون أو الراديو، الذي يمكن تحديده من خلال تشغيل وايقاف تشغيل الجهاز، يستطيع المستخدم محاولة تصحيح التداخل من خلال أي من القياسات التالية:

- اعادة توجيه أو اعادة تحديد مكان الهوائي الخاص بالاستقبال.
	- زيادة المسافة الفاصلة بين الجهاز ووحدة الاستقبال.
- توصيل الجهاز لمخرج في دائرة كهربائية مختلفة عن الدائرة المتصلة بها وحدة الاستقبال.
	- استشر ممثل الخدمة أو الوآيل المعتمد للحصول على مساعدة.

لا تكون شركة Lenovo مسئولة عن أي تداخلات (تشويش) لاسلكية أو تليفزيونية تنتج عن استخدام كابلات أو موصلات غير مصرح بها، أو تنتج عن اجراء تغييرات أو تعديلات غير مصرح بها لهذا الجهاز. قد تلغي التغييرات أو التعديلات الغير مصرح بها صلاحية المستخدم في تشغيل الجهاز.

يتوافق هذا الجهاز مع الجزء ١٥ من قوانين FCC. تخضع عملية التشغيل للشرطين التاليين: (١) أن لا يسبب هذا الجهاز تداخلات ضارة (٢) أن يتقبل هذا الجهاز أي تداخلات يتم استقبالها، بما في ذلك التداخلات التي قد تؤدي الى عمليات غير مرغوب فيها.

الجهة المسئولة:

الجهة المسئولة: Lenovo (United States) Inc. 1009 Think Place - Building One Morrisville, NC 27560 U.S.A رقم الهاتف: 294-5900 (919)

**Tested To Comply** With FCC Standards FOR HOME OR OFFICE USE

**بيان التوافق مع متطلبات الاشعاع للأجهزة من الفئة B للصناعات الكندية**

يتوافق جهاز Class B الرقمي مع Canadian ICES-003.

.Cet appareil numérique de la classe B est conforme à la norme NMB-003 du Canada

#### **European Union EMC Directive توافق بيان**

يتوافق هذا المنتج مع متطلبات الوقاية المنصوص عليها في توجيه مجلس EC2004/108/ EU حول تقريب القوانين للدول الأعضاء فيما يخص التوافق الكهرومغناطيسي. لا يمكن أن تتحمل شرآة Lenovo أي مسئولية عن أي فشل في الوفاء بمتطلبات الحماية والناتج عن تنفيذ تعديلات غير موصىي بها للمنتج، بما في ذلك تركيب بطاقات اختيارية من انتاج شركة أخرى.

تم اختبار هذا المنتج والتأكد من أنه يتوافق مع حدود Class B Information Technology Equipment وذلك وفقا لـ55022 EN Standard European22/ CISPR. تم اشتقاق الحدود الخاصة بجهاز B Class من بيئات تشغيل مماثلة لاتاحة حماية مناسبة ضد التداخل مع أجهزة الاتصالات المرخصة.

#### **EU-EMC Directive (2004/108/EC) EN 55022 class B Statement of عبارة Compliance**

**Deutschsprachiger EU Hinweis:** 

#### **Hinweis für Geräte der Klasse B EU-Richtlinie zur Elektromagnetischen Verträglichkeit**

Dieses Produkt entspricht den Schutzanforderungen der EU-Richtlinie 2004/108/EG (früher 89/336/EWG) zur Angleichung der Rechtsvorschriften über die elektromagnetische Verträglichkeit in den EU-Mitgliedsstaaten und hält die Grenzwerte der EN 55022 Klasse B ein. Um dieses sicherzustellen, sind die Geräte wie in den Handbüchern beschrieben zu installieren und zu betreiben. Des Weiteren dürfen auch nur von der Lenovo empfohlene Kabel angeschlossen werden. Lenovo übernimmt keine Verantwortung für die Einhaltung der Schutzanforderungen, wenn das Produkt ohne Zustimmung der Lenovo verändert bzw. wenn Erweiterungskomponenten von Fremdherstellern ohne Empfehlung der Lenovo gesteckt/eingebaut werden.

#### **Deutschland: Einhaltung des Gesetzes über die elektromagnetische Verträglichkeit von Betriebsmitteln**

Dieses Produkt entspricht dem "Gesetz über die elektromagnetische Verträglichkeit von Betriebsmitteln" EMVG (früher "Gesetz über die elektromagnetische Verträglichkeit von Geräten"). Dies ist die Umsetzung der EU-Richtlinie 2004/108/EG (früher 89/336/EWG) in der Bundesrepublik Deutschland.

#### **Zulassungsbescheinigung laut dem Deutschen Gesetz über die elektromagnetische Verträglichkeit von Betriebsmitteln, EMVG vom 20. Juli 2007 (früher "Gesetz über die elektromagnetische Verträglichkeit von Geräten"), bzw. der EMV EG Richtlinie 2004/108/EC (früher 89/336/EWG), für Geräte der Klasse B.**

Dieses Gerät ist berechtigt, in Übereinstimmung mit dem Deutschen EMVG das EG-Konformitätszeichen - CE - zu führen. Verantwortlich für die Konformitätserklärung nach Paragraf 5 des EMVG ist die Lenovo (Deutschland) GmbH, Pascalstr. 100, D-70569 Stuttgart.

> Informationen in Hinsicht EMVG Paragraf 4 Abs. (1) 4: **Das Gerät erfüllt die Schutzanforderungen nach EN 55024 und EN 55022 Klasse B.**

#### **Korean Class B بيان**

이 기기는 가정용으로 전자파 적합등록을 한 기기로서 주거지역에서는 물론 모든 지역에서 사용할 수 있습니다.

 **Japanese VCCI Class B بيان**

この装置は、情報処理装置等電波障害自主規制協議会(VCCI)の基準に まづくクラスB情報技術装置です。この装置は、家庭環境で使用することを目的<br>としていますが、この装置がラジオやテレビジョン受信機に近接して使用される ここでは、チャベ、この表面がフレガトリンピンヨン。<br>と、受信障害を引き起こすことがあります。<br>- 取扱説明書に従って正しい取り扱いをして下さい。

**التوافق الياباني للمنتجات الأقل من أو المساوية الى A20 لكل مرحلة**

## 高調波電流規格 JIS C 61000-3-2 適合品

**عبارة توافق لوحة المفاتيح والفارة بالنسبة الى تايوان**

本產品隨貨附已取得經濟部標準檢驗局認可之PS/2或USB的鍵盤與滑鼠一組 **معلومات خدمة منتج Lenovo لتايوان**

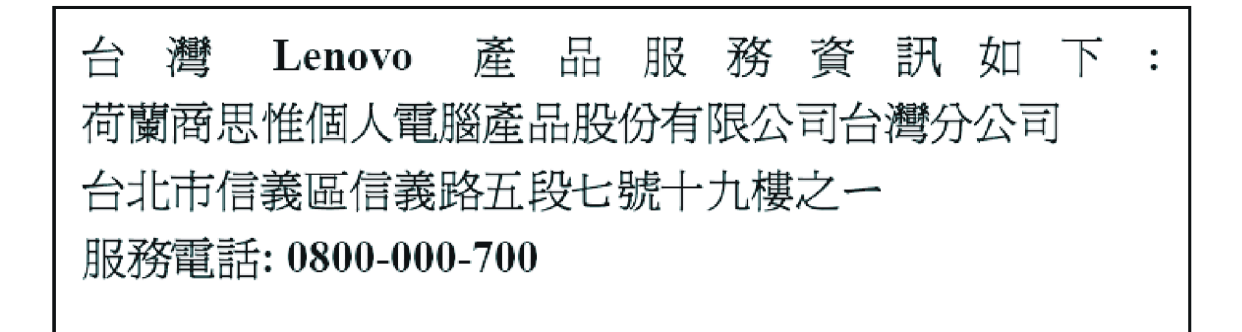

## **وشرآة Federal Communications Commission (FCC) متطلبات التليفونات**

.١ هذا الجهاز متوافق مع الجزء ٦٨ من قواعد FCC. يتم تثبيت العلامة المميزة في الجهاز الذي يحتوي على، بالاضافة لأشياء أخرى، رقم تسجيل FCC وUSOC و(REN (Number Equivalency Ringer لهذا الجهاز. اذا تم طلب هذه الأرقام، قم بتقديم هذه المعلومات لشرآة التليفونات الخاصة بك.

**ملاحظة:** اذا آان الجهاز عبارة عن مودم داخلي، يتم عندئذ اتاحة علامة مميزة لتسجيل FCC ثانية. يمكن أن تقوم بار فاق العلامة المميزة خارجيا بالحاسب الآلي الذي تقوم بتركيب مودم به، أو يمكنك ارفاق العلامة المميزة الى DAA خارجي، اذا آان متوافرا لديك. ضع العلامة المميزة في المكان الذي يسهل الوصول اليه، يجب أن تقوم بتقديم معلومات العلامة المميزة لشرآة التليفونات.

- .٢ يكون REN مفيدا لتحديد عدد الأجهزة التي يمكن أن تقوم بتوصيلها لخط التليفون الخاص بك مع الاحتفاظ برنين هذه الأجهزة عن طلب الرقم الخاص بك. في معظم المناطق، يجب أن لا يتعدى مجموع RENs لكل الأجهزة خمسة (٥). للتأآد من عدد الأجهزة التي يمكن توصيلها للخط الخاص بك، آما هو محدد بواسطة REN، يجب أن تقوم بالاتصال بشرآة التليفونات المحلية لتحديد الحد الأقصى لـREN لمنطقة الاتصال الخاصة بك.
- ٣. اذا كان الجهاز يتسبب في حدوث تلف في شبكة التليفونات، يمكن أن تقوم شركة التليفونات بقطع الخدمة الخاصة بك بصفة مؤقتة. ان أمكن، سيقوموا باعلامك قبل القيام بذلك، اذا لم يكن الاشعار المسبق عمليا، سيتم اعلامك في أقرب فرصة. آما سيتم توضيح حقك في رفع شكوي بخصوص.
- ٤ قد تقوم شركة التليفونات الخاصة بك باجراء تغييرات في المعدات والامكانيات والعمليات والاجراءات الخاصة بها مما يمكن أن يؤثر على التشغيل المناسب للجهاز الخاص بك. اذا قاموا بذلك، سيتم ارسال اشعار مسبق اليك لمنحك فرصة للحفاظ على الخدمة بدون توقع.
- <sup>0</sup>. اذا واجهتك مشاكل مع هذا المنتج، اتصل بالوكيل المعتمد الخاص بك أو اتصل بمركز دعم العملاء<sub>.</sub> في الولايات المتحدة، اتصل بالرقم .**1-800-426-7378** في آندا، اتصل بالرقم .**1-800-565-3344** قد يطلب منك تقديم فاتورة الشراء.

قد تطلب منك شركة التليفونات قطع اتصال الجهاز من شبكة الاتصالات حتى يتم تصحيح المشكلة، أو حتى تصبح متأكدا من عدم وجود قصور في أداء الجهاز.

- .٦ لا توجد أي أجزاء في الجهاز يستطيع المستخدم صيانتها. اذا واجهتك مشاآل في الجهاز، ارجع للوآيل المعتمد الخاص بك أو ارجع الى الجزء الخاص بتحديد المشاآل في هذه الدليل وذلك للحصول على مزيد من المعلومات.
- .٧ قد لا يتم استخدام هذا الجهاز في خدمة العملة التي يتم اتاحتها بواسطة شرآة التليفونات. التوصيل لخطوط المجموعة يكون خاضعا للتعريفة الخاصة بالولاية. للحول على معلومات، ارجع الى Commission Utility Public أو .Corporation Commission
	- .٨ عند طلب خدمة واجهة تعامل شبكة اتصالات (NI (Interface Network المحلي، قم بطلب محددات الخدمة .USOC RJ11C

## **Canadian Department of Communications شهادة**

**ملاحظة :** يقوم Label Canada Industry بتعريف أجهزة تم توثيقا .هذه الشهادة تعني أن الجهاز يطابق متطلبات حماية شبكة الاتصالات ومتطلبات الأمان والتشغيل آما هو موضح في وثائق Requirements Technical Equipment Terminal. لا تضمن الادارة أن يتم تشغيل الجهاز وفقا لمتطلبات المستخدم.

قبل تركيب الجهاز ، يجب أن يتأكد المستخدمين من السماح بتوصيل خدمات شركة الاتصالات المحلية. يجب أيضا أن يتم تركيب الجهاز باستخدام طريقة توصيل مقبولة. يجب أن يكون المستخدم على علم بأن التوافق مع الشروط السابقة قد لا يمنع تقليل مستوى الخدمة في بعض الحالات. يجب أن يتم اصلاح أي جهاز مرخص بواسطة ممثل لجهة توريد الجهاز. أي اصلاح أو تبديل يتم اجراءه بواسطة المستخدم لهذا الجهاز أو قصور في أداء الجهاز يمكن أن يمنح شركة التليفونات السبب لطلب قطع اتصال الجهاز من المستخدم.

يجب أن يقوم المستخدمين بالتأكد من الحماية الخاصة بهم ومن أن كل الوصلات الأرضية الكهربائية للطاقة وخطوط التليفونات ونظام أنابيب المياه، ان وجد، تم توصيلهم معا. ويكون هذا الاجراء الوقائي هام بصفة خاصة في المناطق الريفية.

**تحذير :** يجب أن لا يحاول المستخدمين اجراء هذه التوصيلات بأنفسهم، لكن، يجب أن يقوموا بالاتصال بالجهة الفنية المناسبة أو بفني كهرباء وفقا لما يتطلبه الأمر

**ملحوظة :** يشير (REN (Number Equivalence Ringer المخصص لكل جهاز وحدة طرفية الى العدد الأقصى من الوحدات الطرفية التي يمكن توصيلهالواجهة تعامل التليفون. يمكن أن تتكون عملية الانهاء في واجهة التعامل من أي مجموعة من الأجهزة بحيث تتوافق مع المتطلبات الخاصة على أن لا يتعدى مجموع Numbers Equivalence Ringer لكل الأجهزة العدد .٥

#### **ملاحظات عن سلك الكهرباء**

لسلامة المستخدم، تقدم شرآة Lenovo أسلاك طاقة لها مقابس موصلة أرضيا يتم استخدامها مع هذا المنتج. لتفادي الصدمات الكهربائية، يجب دائما استخدام أسلاك الطاقة في مخارج تم توصيلها أرضيا بطريقة مناسبة.

يتم توثيق أسلاك الطاقة التي توفرها شرآة Lenovo في الولايات المتحدة وآندا بواسطة Laboratories s'Underwriter .Canadian Standards Association (CSA)و) UL)

بالنسبة للوحدات التي سيتم تشغيلها بقوة ١١٥ فولت: استخدم مجموعة أسلاك listed-UL و certified-CSA والتي تتكون من Type SVT و Type SVT أو SJT وموصل يتم تركيبه في مخرج ذو ثلاث فتحات كحد أدنى و١٥ قدم في الطول وأطراف متوازية ومقبس تم توصيله أرضيا بمعدل ١٥ أمبير و١٢٥ فولت.

بالنسبة للوحدات التي سيتم تشغيلها بقوة ٢٣٠ فولت (في الولايات المتحدة الأمريكية): استخدم مجموعة أسلاك listed-UL وCSA-Certified التي تتكون من AWG و Type SVT أو SJT وموصل يتم تركيبه في مخرج ذو ثلاث فتحات كحد أدنى، و١٥ قدم في الطول وأطراف مترادفة ومقبس تم توصيله أرضيا بمعدل ١٥ أمبير و٢٥٠ فولت. بالنسبة للوحدات التي سيتم تشغيلها عند ٢٣٠ فولت (خارج الولايات المتحدة الأمريكية): استخدم مجموعة أسلاك ذات مقبس تم توصيله أرضيا. يجب أن يكون لمجموعة الأسلاك اعتمادات الأمان المناسبة الخاصة بالبلد التي يتم ترآيب الجهاز بها.

أسلاك الطاقة التي توفر ها شركة Lenovo لبلد أو منطقة معينة يتم اتاحتها في هذه المنطقة أو البلد فقط.

بالنسبة للوحدات التي سيتم استخدامها في ألمانيا: استخدم مجموعة الأسلاك المعتمدة. بالنسبة لألمانيا، يجب أن تكون F-VV05H وG3 و٠٫٧٥ ملليمتر مربع أو أفضل. بالنسبة للدول الأخرى، يجب استخدام الأنواع المناسبة.

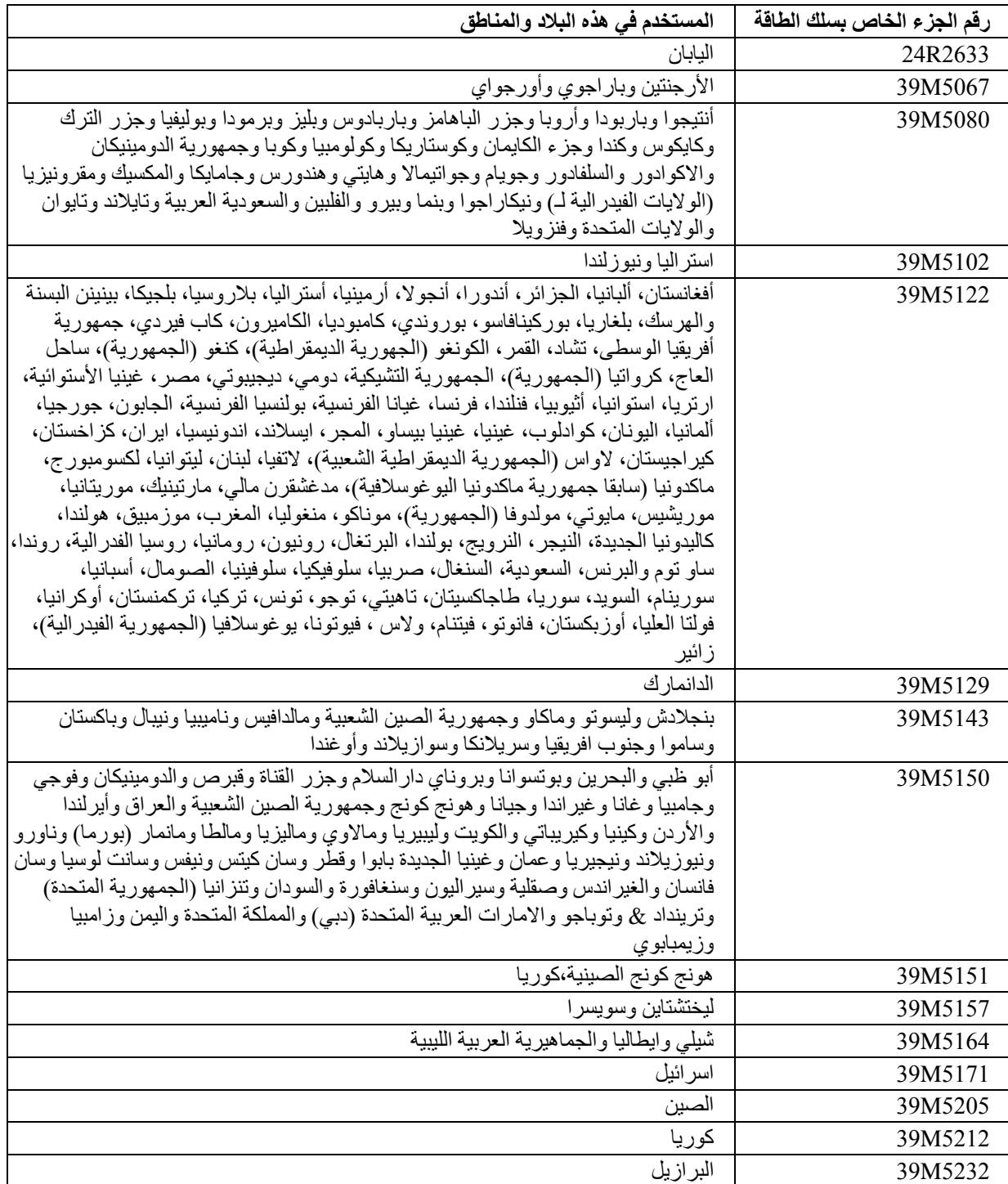

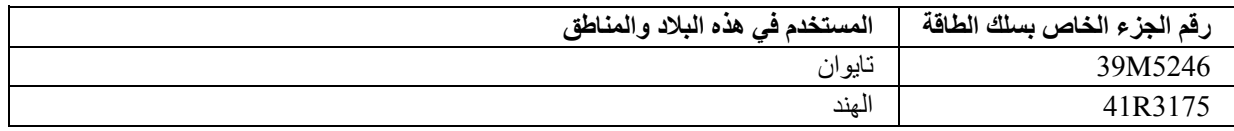

## **ملاحظات عن آابل (PVC (Chloride Polyvinyl والأسلاك**

**تحذير:** التعامل مع السلك الموجود في هذا المنتج أو الأسلاك الخاصة بالأجزاء التكميلية التي يتم بيعها مع هذا المنتج، يمكن أن تؤدي الى تعرضك لمادة الرصاص، وهو مادة كيميائية معروفة في ولاية كاليفورنيا أنها تؤدي الى الاصابة بالسرطان أن اصابة الأجنة بعيوب خلقية أو أضرار أخرى تتعلق بالتناسل. **يجب غسل اليدين بعد لمسها**.

**جدول الكشف عن المواد للصين**

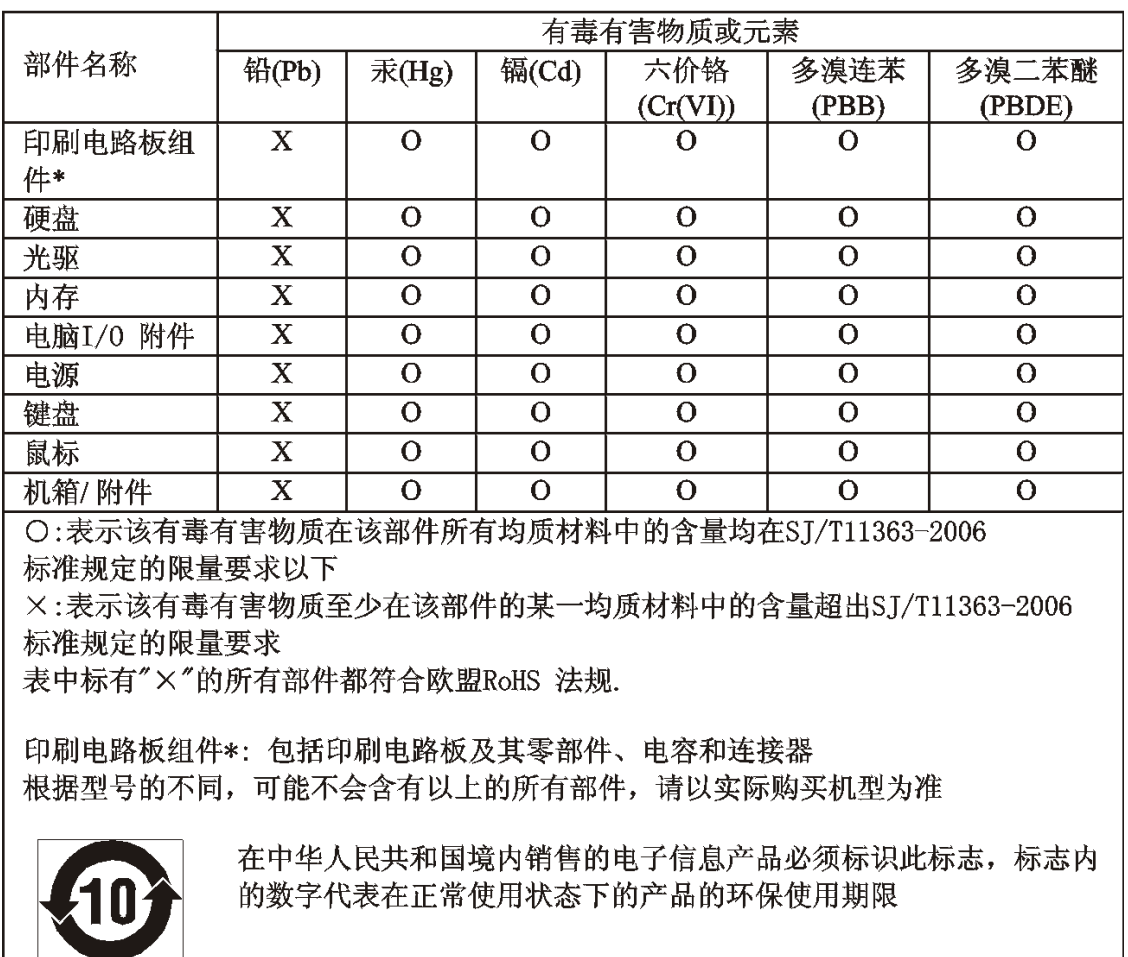

## 产品中有毒有害物质或元素的名称及含量

## **Waste Electrical and Electronic Equipment (WEEE) عن ملاحظات**

تشجع Lenovo مالكي معدات تقنية المعلومات (IT (الى التخلص بشكل مناسب من المعدات الخاصة بهم عند عدم الحاجة اليها. تتيح Lenovo برامج وخدمات متنوعة لتساعد مالكي المعدات على التخلص من منتجات IT الخاصة بهم. المعلومات الخاصة بعروض التخلص من المنتجات يمكن العثور عليها على موقع Lenovo المتاح على شبكة الانترنت على .http://www.pc.ibm.com/ww/lenovo/about/environment/

## **European Union (EU) WEEE عبارة**

يتم تطبيق العلامة WEEE على الدول الأعضاء في الاتحاد الأوروبي (EU (والنرويج .يتم تعليم الأدوات وفقا للتعليمات هذه وتقوم .Waste Electrical and Electronic Equipment (WEEE)بـ الخاصة 2002/96/EC الأوروبية التوجيهات بتحديد اطار العمل الذي يتم من خلاله اعادة أو اعادة تصنيع الأدوات المستخدمة، وذلك آله يخضع لقوانين الاتحاد الأوروبي. يتم تطبيق هذه العلامة على العديد من المنتجات وذلك للاشارة الى أنه لا يجب التخلص من المنتج بالقاءه، الا اذا تم الاشارة لغير ذلك.

لا يجب أن يتخلص مستخدمي (EEE (Equipment Electronic and Electrical والذي يتم وضع العلامة WEEE على آل هوائي IV والخاص بتوجيهات WEEE من EEE الذي انتهت مدة صلاحيته باعتبارها نفايات بلدية لم يتم فرزها، لكن، يجب استخدام اطار عمل المجموعة المتاح لهم بحيث يمكن اعادتهم أو اعادة تصنيعهم بالاضافة الى التقليل من احتمالية التعرض لتأثير EEE الضار على البيئة وعلى صحة الانسان وذلك نتيجة وجود مواد في غاية الخطورة. لمزيد من معلومات WEEE اذهب الى:

.http://www.lenovo.com/lenovo/environment

**عبارة التخلص من المعدات اليابانية**

#### **تجميع والتخلص من حسابات ووحدات عرض Lenovo التي لم تعد مستخدمة**

اذا كنت موظف في شركة وترغب في التخلص من حاسب أو شاشة عرض Lenovo والتي تعد مملوكة للشركة، يجب القيام بذلك متماشيا مع Law for Promotion of Effective Utilization of Resources بتم تصنيف الحاسبات ووحدات العرض على أنها نفايات صناعية ويجب التخلص منها بطريقة مناسبة بواسطة مقاول للتخلص من النفايات الصناعية لديه شهادة من قبل الادارة المحلية. طبقا لقانون Resources of Utilization Effective of Promotion for Law، تتيح Japan Lenovo، من خلال خدمات Recycling and Collecting PC الخاصة بها، لتجميع واعادة استخدام واعادة استخدام الحاسبات ووحدات العرض المراد التخلص منها. للحصول على تفاصيل، قم بزيارة موقع Lenovo المتاح على شبكة الانترنت على

www.ibm.com/jp/pc/service/recycle/pcrecycle/

طبقا لقانون Law for Promotion of Effective Utilization of Resources، فان تجميع واعادة استخدام الحاسبات المستخدمة منزليا ووحدات المراقبة بواسطة المصنع تم البدء فيه اعتبارا من أكتوبر ١، ٢٠٠٣. يتم اتاحة هذه الخدمة مجانا بالنسبة للحاسبات المستخدمة منزليا والمشتراه بعد أآتوبر ،١ .٢٠٠٣ للحصول على تفاصيل، ارجع الى موقع Lenovo المتاح . www.ibm.com/jp/pc/service/recycle/personal/ على الانترنت شبكة على

#### **التخلص من مكونات حاسب Lenovo**

بعض منتجات حاسب Lenovo المشتراه في اليابان قد تتضمن على مكونات تتضمن على معادن ثقيلة أو مواد ضارة بالبيئة أخرى. للتخلص من المكونات بطريقة سليمة، مثل لوحة دائرة مطبوعة، استخدم الأساليب الموصوفة في أعلى لتجميع واعادة استخدام الحاسبات ووحدات المراقبة المراد التخلص منها.

#### **التخلص من بطاريات الليثيوم الخاصة بحاسبات Lenovo**

تم ترآيب بطارية ليثيوم على شكل زر على لوحة النظام لحاسب Lenovo الخاص بك لاتاحة طاقة لساعة الحاسب أثناء غلق الحاسب أو عندما يكون غير متصل بمصدر الطاقة. اذا آنت ترغب في استبدالها بواحدة جديدة، اتصل بمكان الشراء أو قم بطلب خدمة الاصلاح بواسطة Lenovo. اذا كنت قد استبدلتها بنفسك وكنت ترغب في التخلص من بطارية الليثيوم القديمة، قم بعزلها بشريط فينيل، اتصل بمكان الشراء واتبع التعليمات الخاصة بهم .اذا كنت تستخدم حاسب Lenovo في المنزل وكنت ترغب في التخلص من بطارية الليثيوم، يجب أن تتبع التعليمات والاجراءات المحلية.

## **معلومات عن موديل STAR ENERGY**

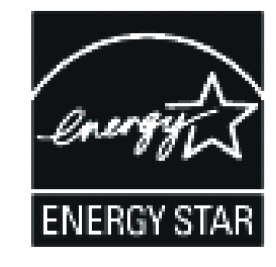

ENERGY STAR® U.S. Department of و U.S. Environmental Protection Agency بين مشترك برنامج هو Energy يهدف لتوفير النقود وحماية البيئة خلال منتجات واستخدامات توفر الطاقة وتحسن استخدامها.

تفتخر Lenovo بتقديم منتجات عملائنا مع تصميم .STAR ENERGY أنواع الأجهزة التالية تم تصميمها واختبارها لتتوافق مع متطلبات برنامج 4.0 STAR ENERGY للحاسبات الآلية:

- ٩١٧٢ •
- ٩١٧٤ •
- ٩١٨١ •
- ٩١٨٢ •
- ٩١٩٣ •
- ٩١٩٤ •
- ٩١٩٦ •
- ٩٣٠٣ •

باستخدام المنتجات المتوافقة مع STAR ENERGY والاستفادة من خواص ادارة الطاقة الخاصة بالحاسب الخاص بك، فانك بذلك تقلل من اسهلاكك للكهرباء. تقليل استهلاك الكهرباء يؤدي الى ادخارات مالية فعلية، وبيئة أنظف، والتقليل من انبعاثات غازات البيوت الزجاجية.

لمزيد من المعلومات عن STAR ENERGY، قم بزيارة gov.energystar.www://http.

 Lenovo تشجعك على الاستخدام الأمثل للطاقة آجزء لا يتجزاء من عملياتك اليومية .لمساندة هذا المسعى، فقد قدمت Lenovo خواص ادارة الطاقة التالية لتكون مؤثرة عندما يصبح الحاسب الخاص بك غير فعال لمدة محددة:

| <b>Windows Vista</b>                                           | <b>Windows XP</b>                               |
|----------------------------------------------------------------|-------------------------------------------------|
| خطة الطاقة: متواز نة                                           | غلق الشاشة: بعد ١٥ دقيقة<br>$\bullet$           |
|                                                                | ايقاف قرص التشغيل الثابت: أبدا<br>$\bullet$     |
| غلق الشاشة: بعد ١٠ دقائق                                       | النظام في ايقاف مؤقت: بعد ٢٠ دقيقة<br>$\bullet$ |
| وضع الحاسب في حالة ايقاف مؤقت Sleep: بعد ٢٥ دقيقة<br>$\bullet$ | • دخول النظام في سبات: أبدا                     |
| محددات الطاقة المتقدمة:<br>$\bullet$                           |                                                 |
| 0 غلق القرص الثابت: بعد ٢٠ دقيقة                               |                                                 |
| 0    الدخول في سبات: أبدا                                      |                                                 |
|                                                                |                                                 |
|                                                                |                                                 |

الجدول .<sup>٢</sup> خواص ادارة الطاقة *STAR ENERGY*، طبقا لنظام التشغيل

لاخراج الحاسب الخاص بك من نمط الايقاف المؤقت Sleep أو Standby System، اضغط على أي مفتاح على لوحة المفاتيح الخاصة بك. لمزيد من المعلومات عن تلك المحددات، ارجع الى Help Windows ونظام معلومات الدعم.

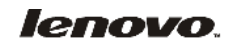

Part Number: 87H5800

Printed in USA

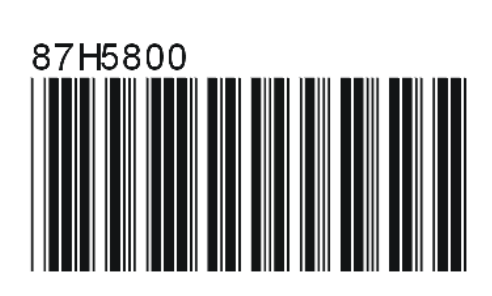